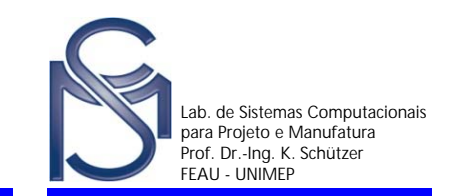

# **Gestão do Produto**

### **Prof. Dr.-Ing. Klaus Schützer**

**Lab. de Sistemas Computacionais para Projeto e Manufatura - SCPM Universidade Metodista de Piracicaba - UNIMEP**

**email: schuetzer@unimep.br**

**http://www.unimep.br/scpm**

**Fachgebiet Datenverarbeitung in der Konstruktion - DiK Technische Universität Darmstadt - TUDemail: schuetzer@ptw.tu-darmstadt.de http://www.dik.tu-darmstadt.de/fachgebiet\_dik/index.en.jsp**

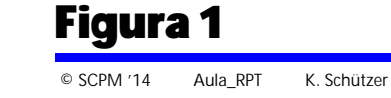

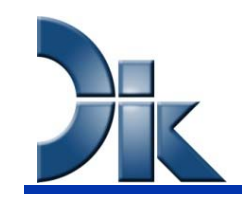

#### Cadeia de Processo CAx

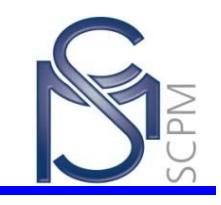

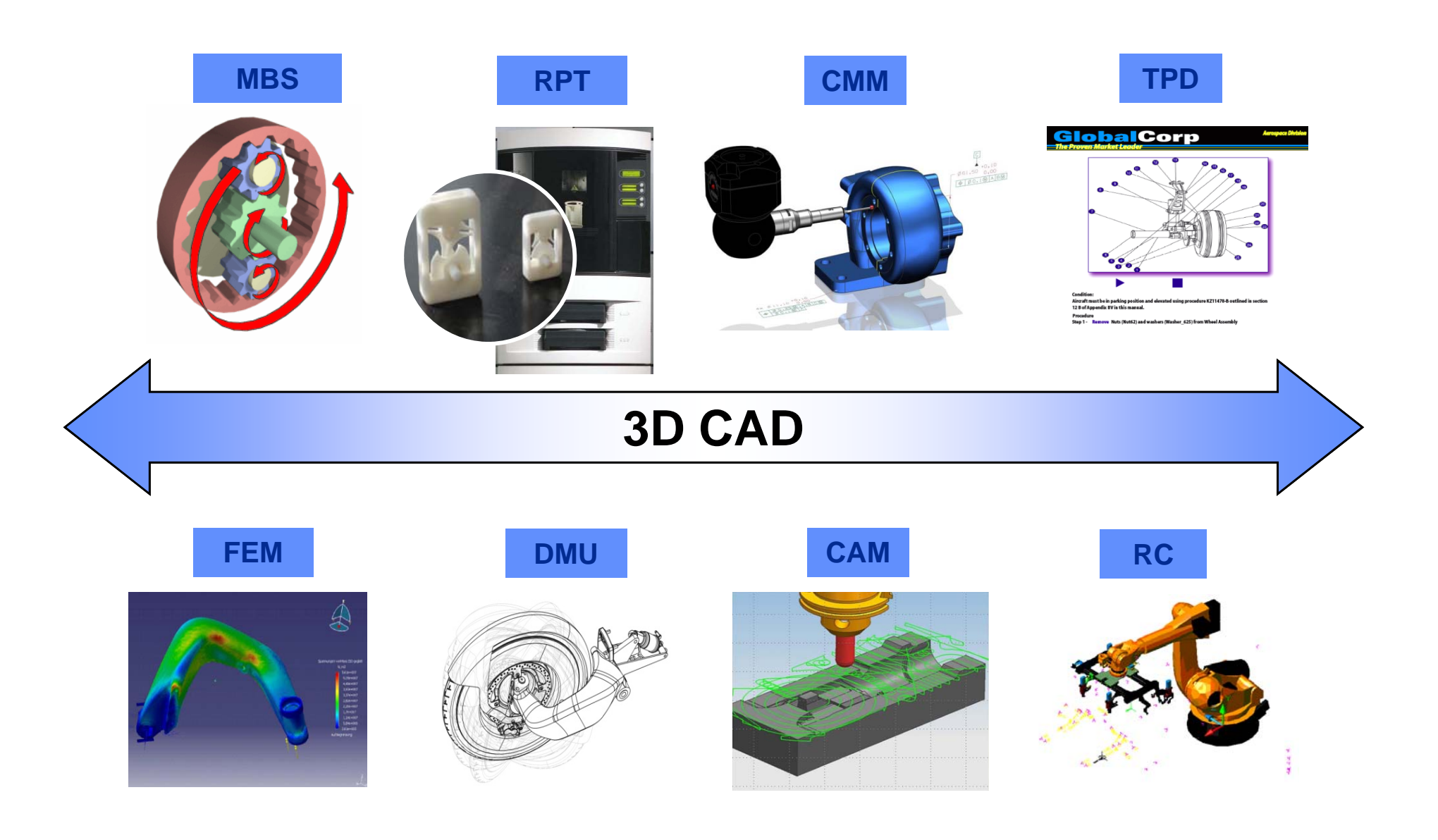

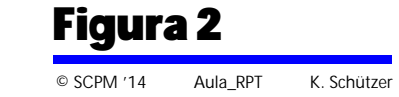

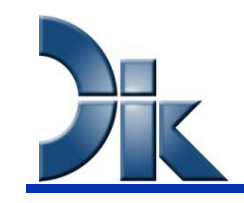

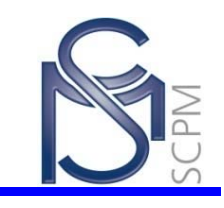

- **MBS – Multi-Body Simulation – Simulação de Múltiplos Corpos**
- **RPT – Rapid Prototyping – Prototipagem Rápida**
- **CMM – Coordinate Measuring Machine – Máquina de Medir por Coordenadas**
- **TPD – Technical Product Documentation – Documentação Técnica do Produto**
- **FEM – Finite Element Method – Método de Elementos Finitos**
- **DMU – Digital Mock-up – Protótipo Digital (Modelo Digital do Produto)**
- **CAM – Computer Aided Manufacturing – Manufatura Auxiliada por Computador**
- **RC – Robot Controller – Programação de Robôs**

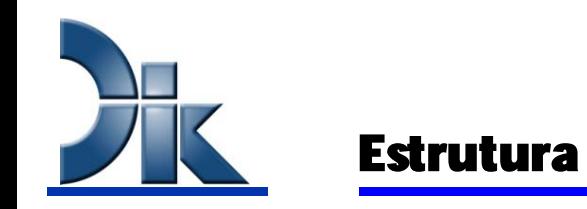

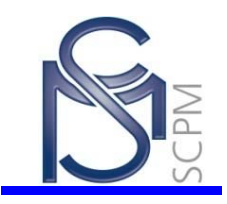

## **Cadeia de Processo CAx**

- CAD DMU
- CAD VR / AR
- CAD RPT
- CAD FEM
- CAD MKS
- CAD TPD
- CAD CAM
- CAD PPS

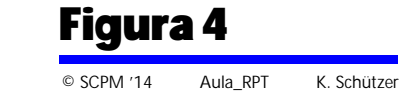

#### Introdução

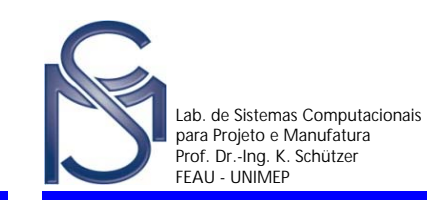

#### **Processo de Prototipagem Rápida**

A prototipagem rápida consiste em um conjunto de tecnologias usadas para se fabricar objetos físicos diretamente a partir de um modelo 3D gerado em sistema CAD.

#### **Características:**

- Permite a criação de protótipos/moldes rápidos a partir do projeto virtual;
- Auxilio visual para teste de *design* <sup>e</sup> funcionalidade do produto;
- Ferramenta nas fases iniciais do desenvolvimento do produto;

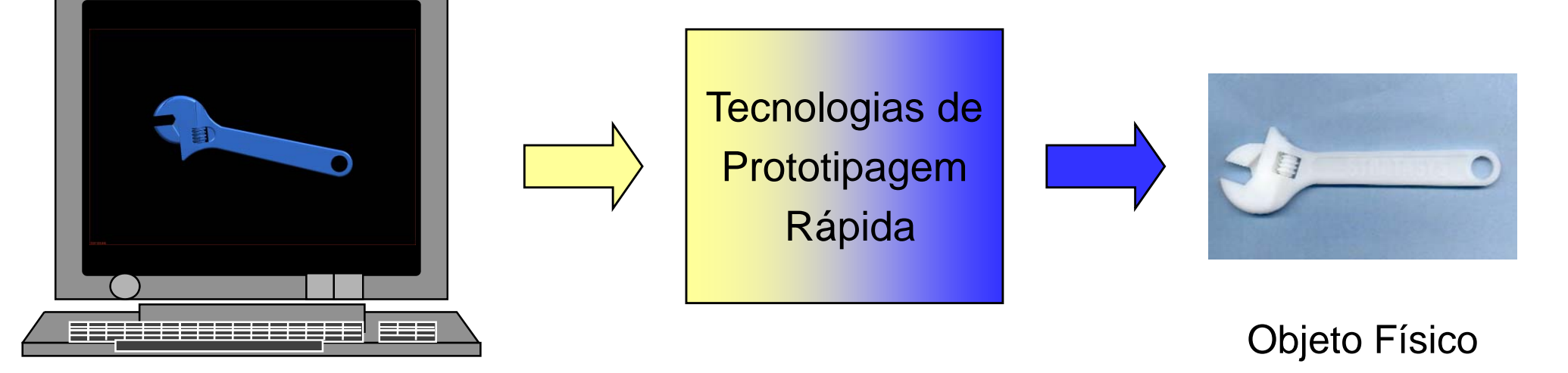

Sistema CADModelo 3D

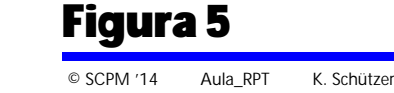

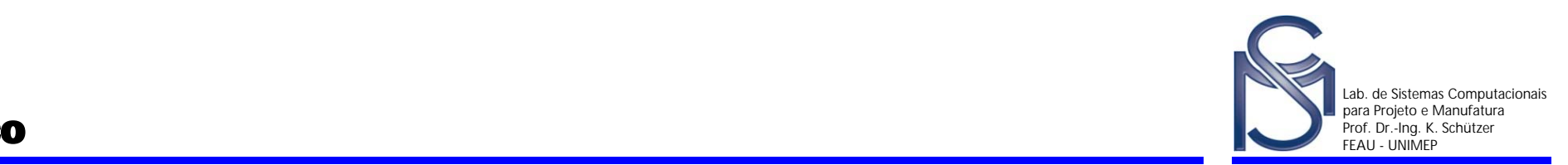

- **1987 - Empresa americana 3D Systems lança seu sistema de Estereolitografia (StereoLithography - STL);**
- **1988 - 1990 As empresas japonesas NTT Data e Sony/D-MEC e a empresa Alemã Eletro Optical Systems - EOS passaram a comercializar máquinas de estereolitografia;**
- **1991 - Surgem as tecnologias conhecidas como Modelagem por Deposição de Material Fundido (FDM) da empresa americana Stratasys, Cura Sólida na Base (SGC) da israelense Cubital e Manufatura de Objetos em Lâminas (LOM);**
- **1992 - Surge a tecnologia conhecida como Sinterização Seletiva a Laser (SLS) da empresa americana DTM;**
- **1994 - Muitas outras tecnologias surgiram, porém todas baseadas nos processos já conhecidos;**
- **1996 - As empresa americanas BPM Technology e 3D Systems lançam seus sistemas por impressão 3D a jato de tinta.**

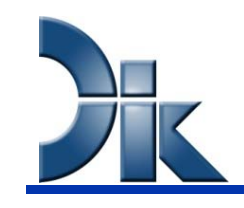

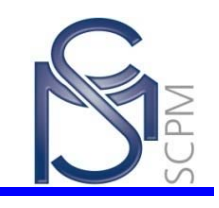

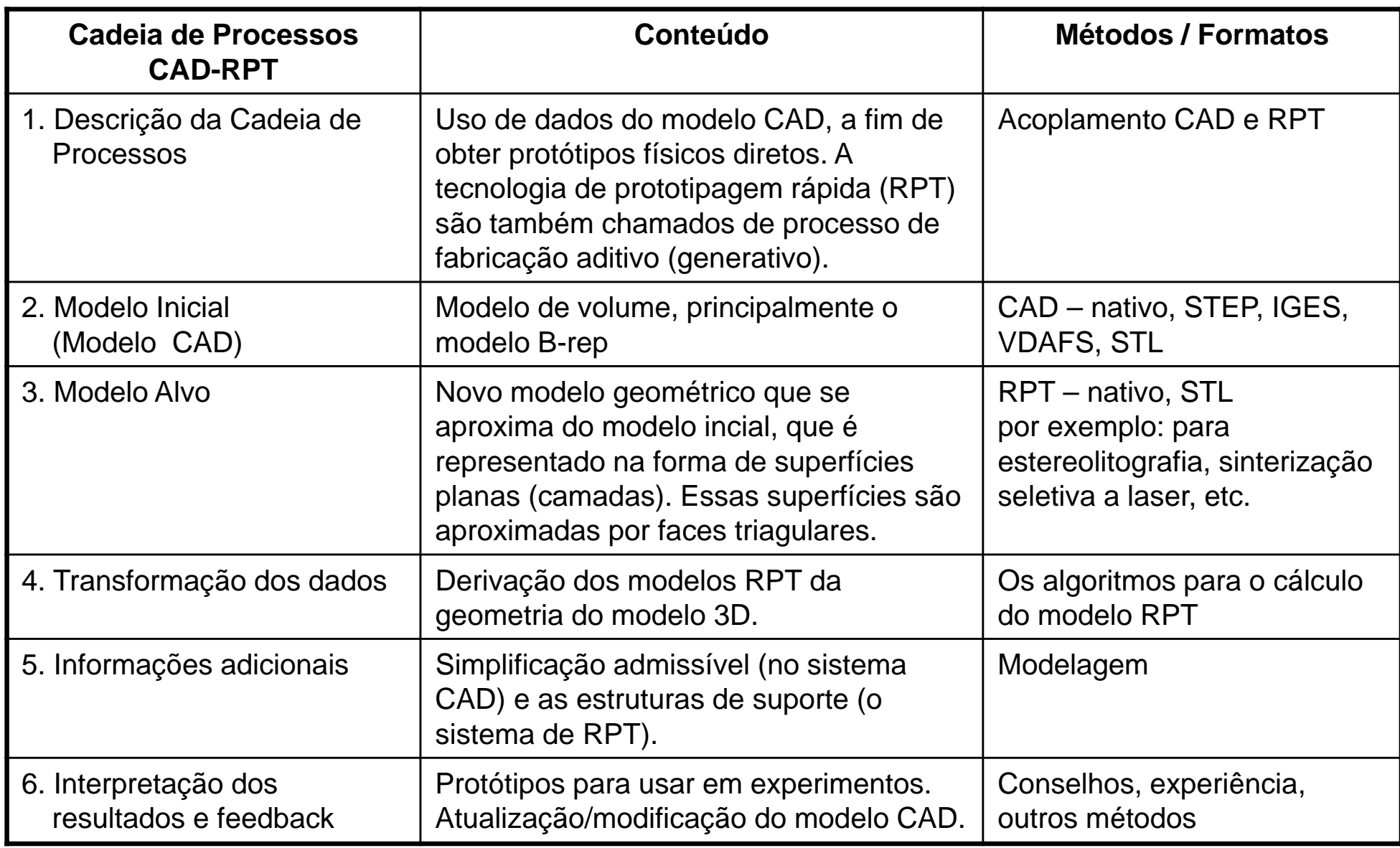

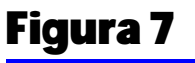

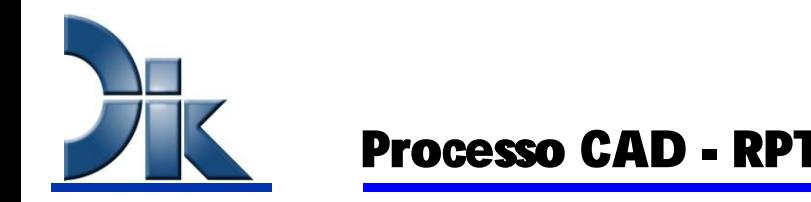

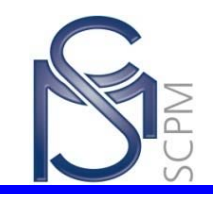

Otimização da peça

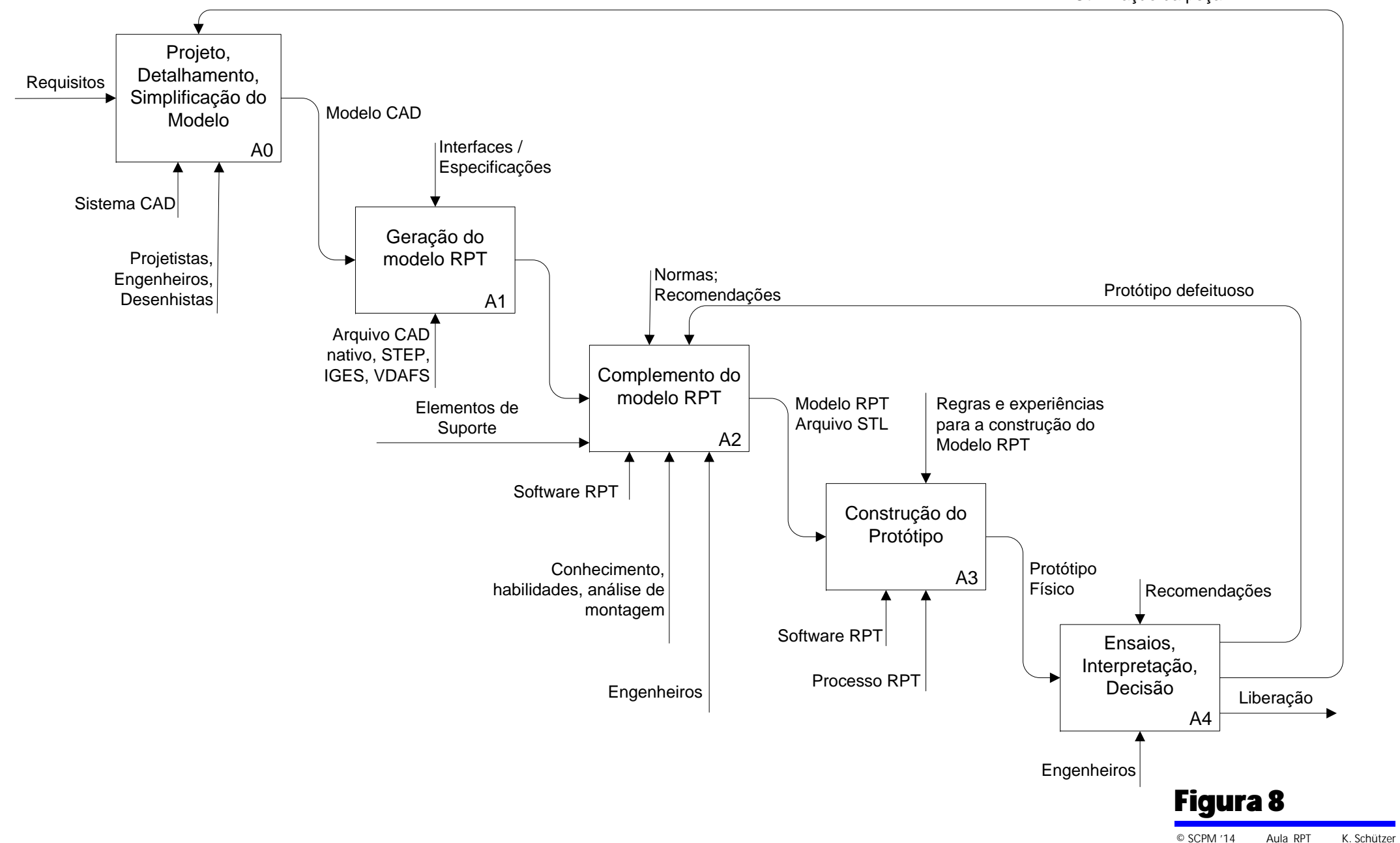

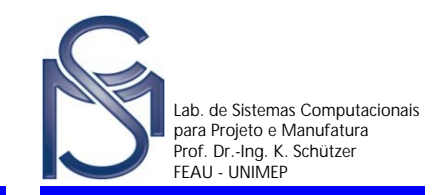

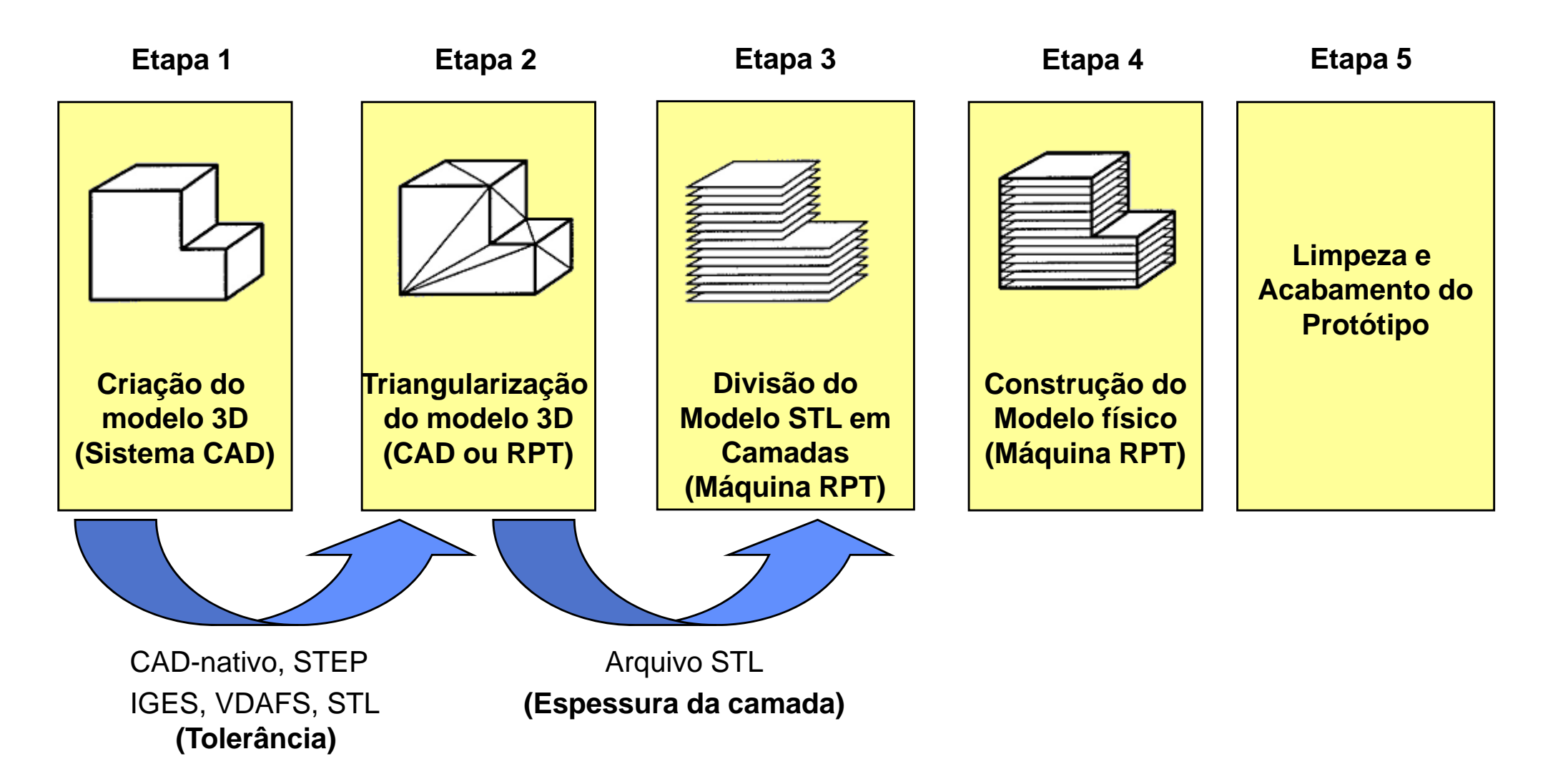

Figura 9 © SCPM '14 Aula\_RPT K. Schützer **O modelo geométrico é representado por uma malha de triângulos a partir de uma tolerância definida pelo usuário**

## **Vantagens**

- **Modelo matemático simples**
- Fácil comunicação
- Disponível em todos os sistemas CAD

## **Desvantagens**

Imprecisão do modelo geométrico (Tolerância)

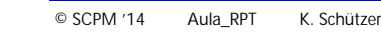

Figura 10

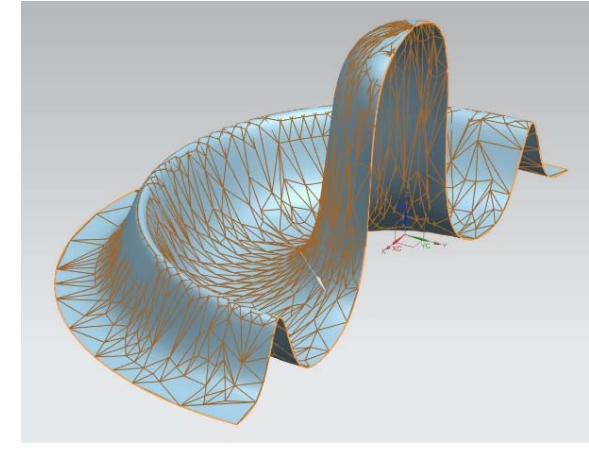

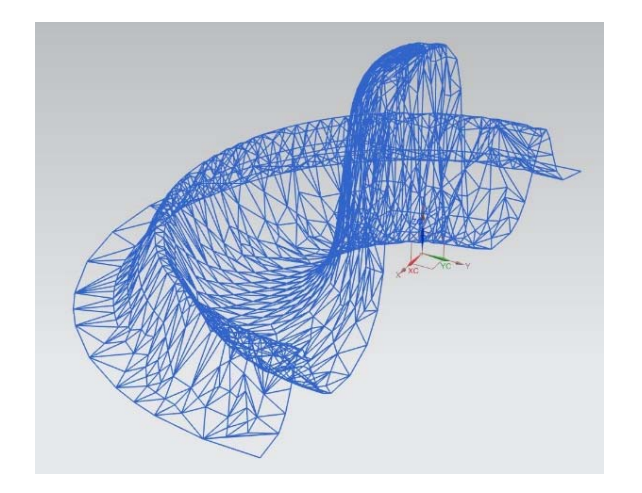

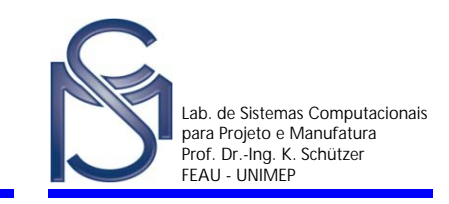

#### Triângularização do Modelo CAD - Qualidade do Modelo I

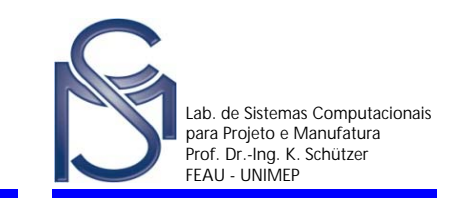

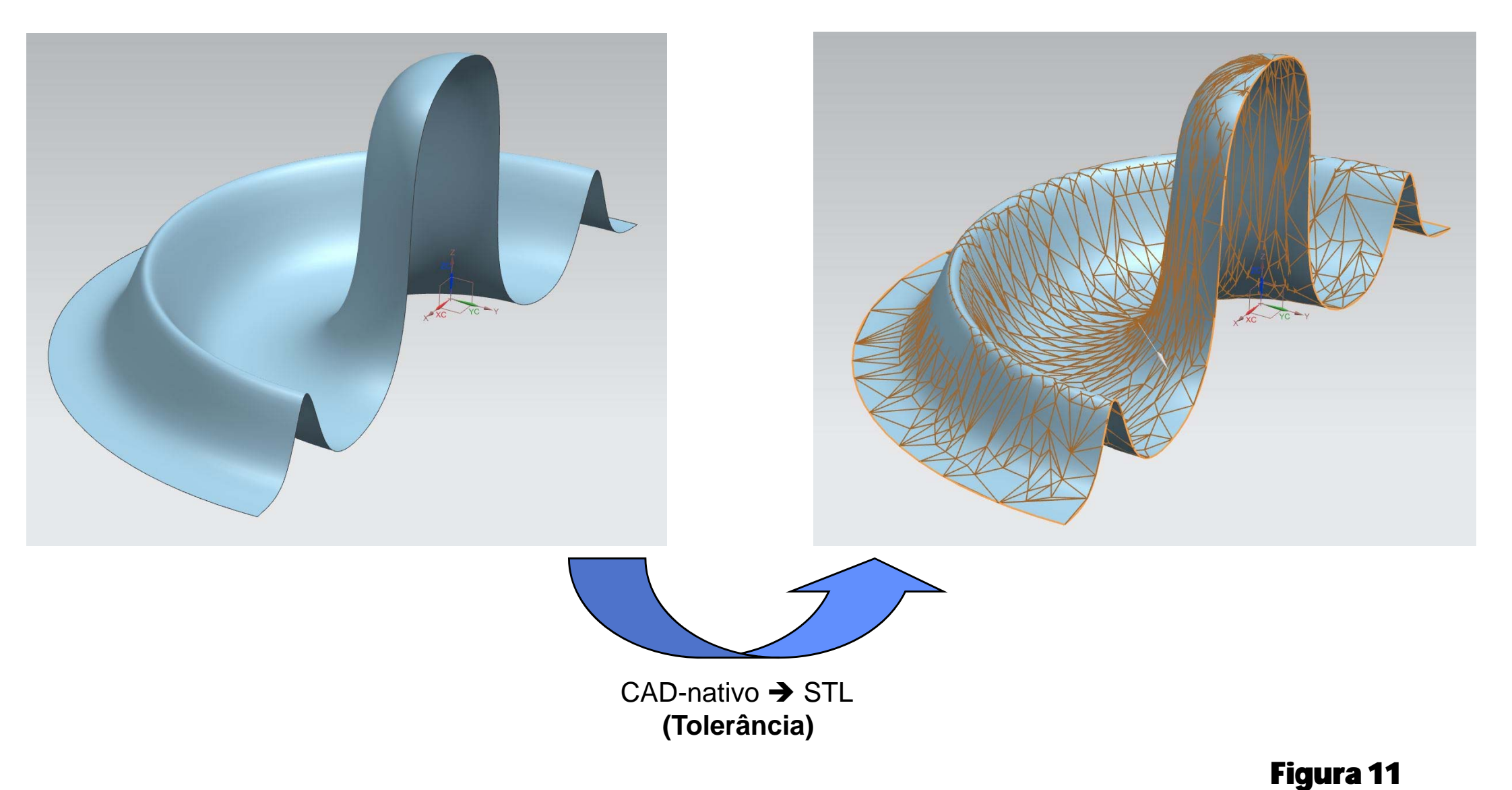

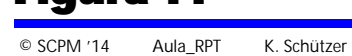

#### Triângularização do Modelo CAD – Qualidade do Modelo II

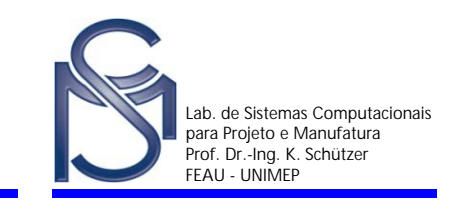

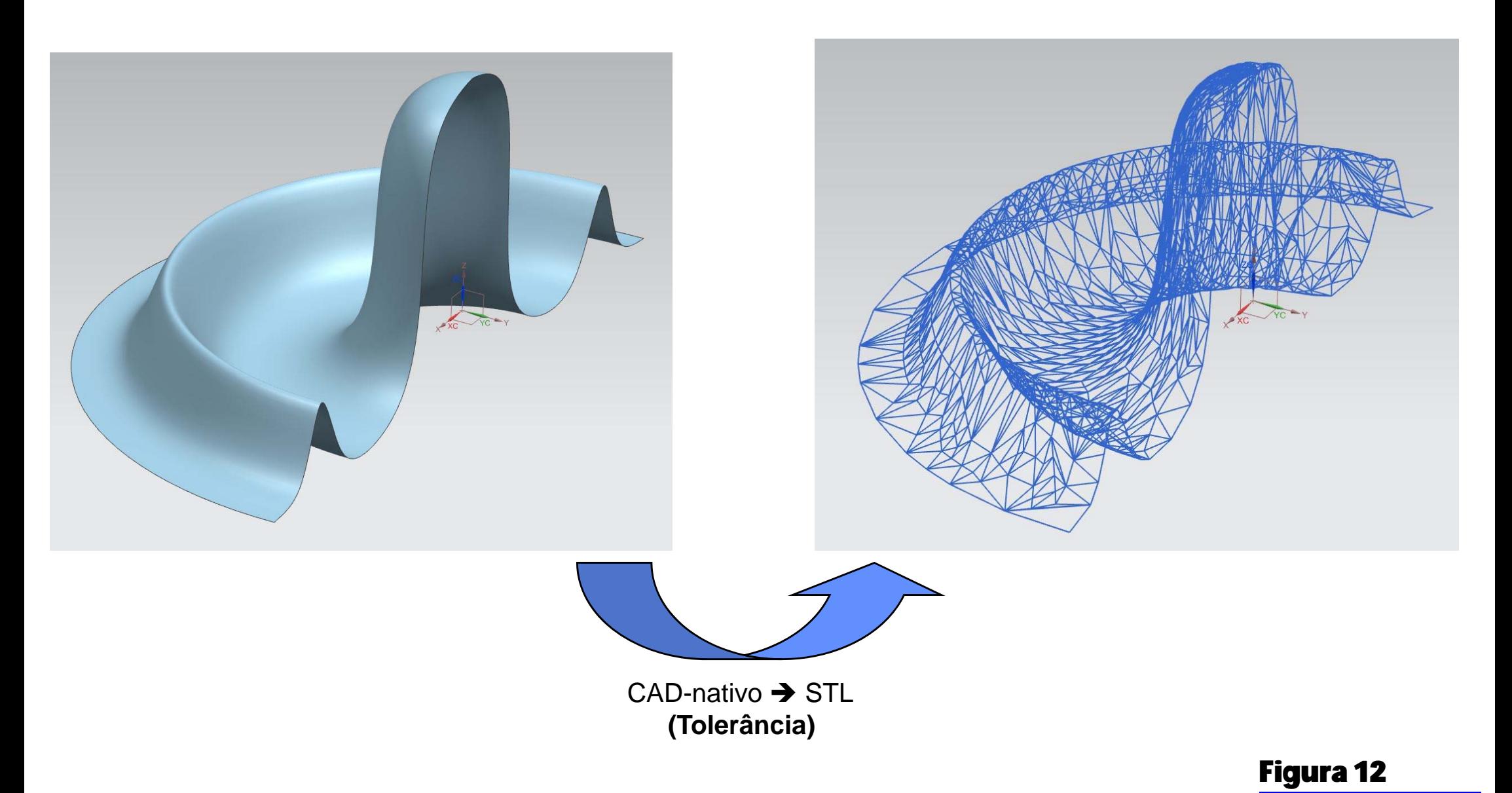

### Triângularização do Modelo CAD - Qualidade do Modelo III

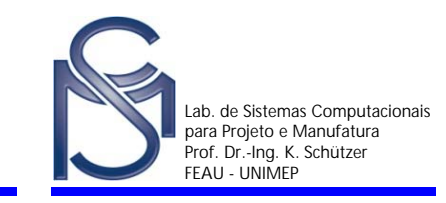

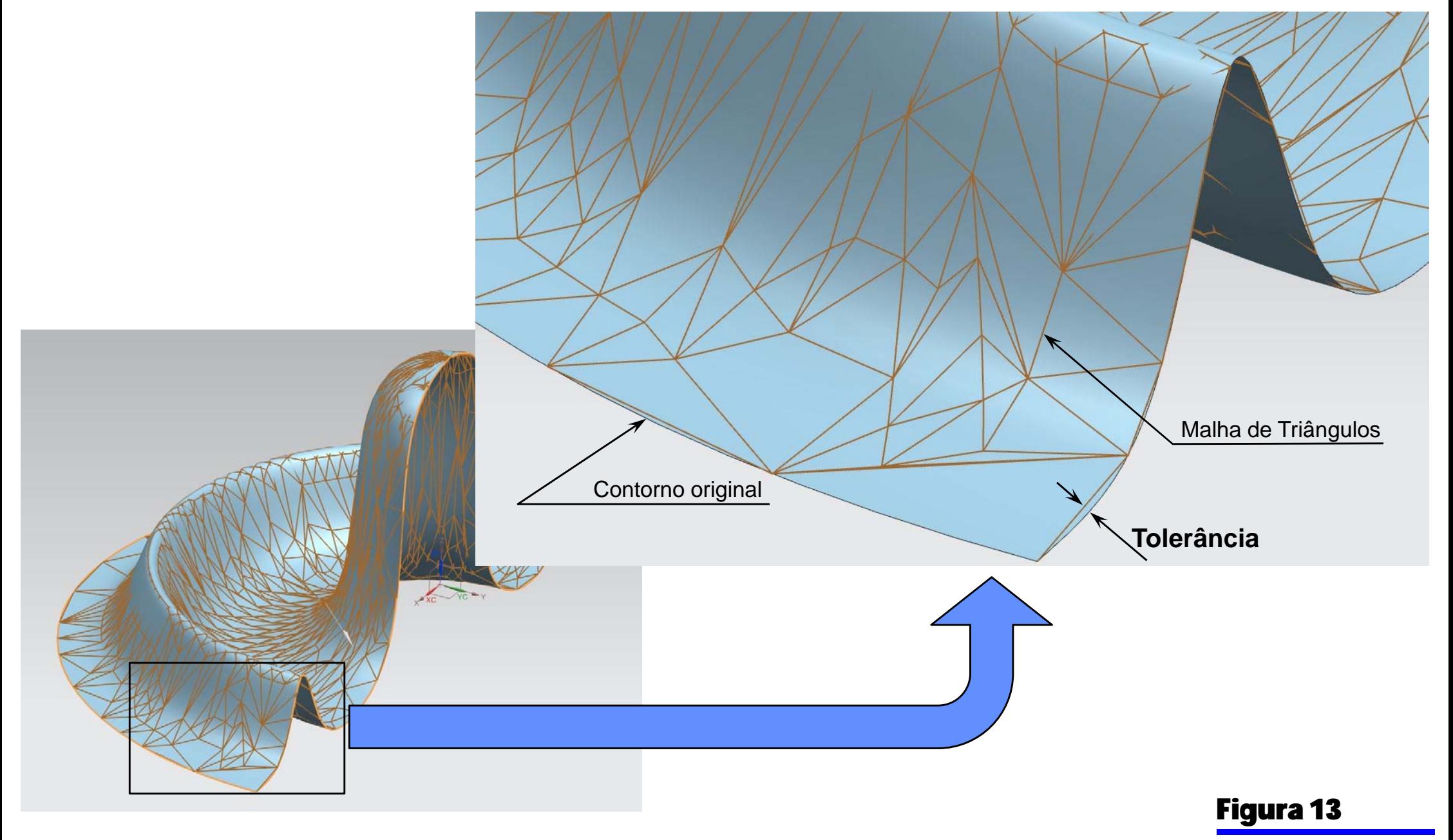

© SCPM '14 Aula\_RPT K. Schützer

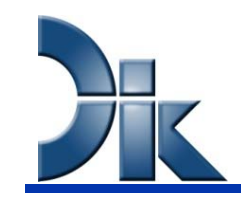

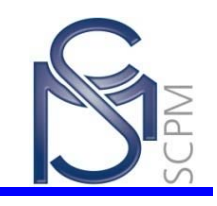

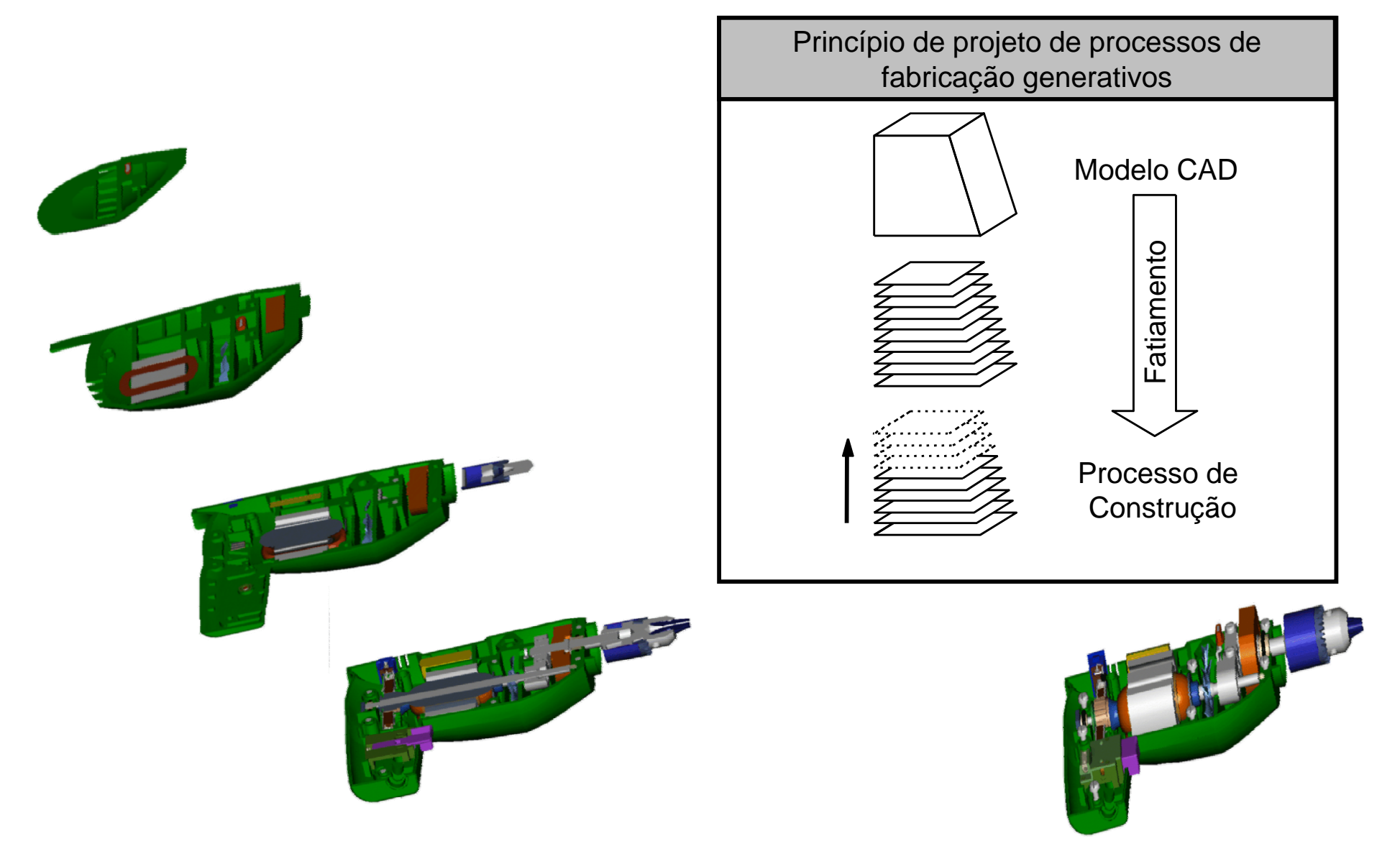

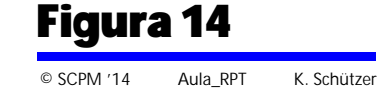

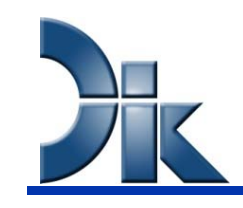

#### A utilização de modelos físicos do processo de PE

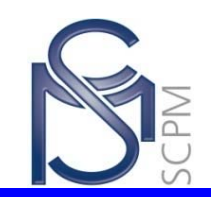

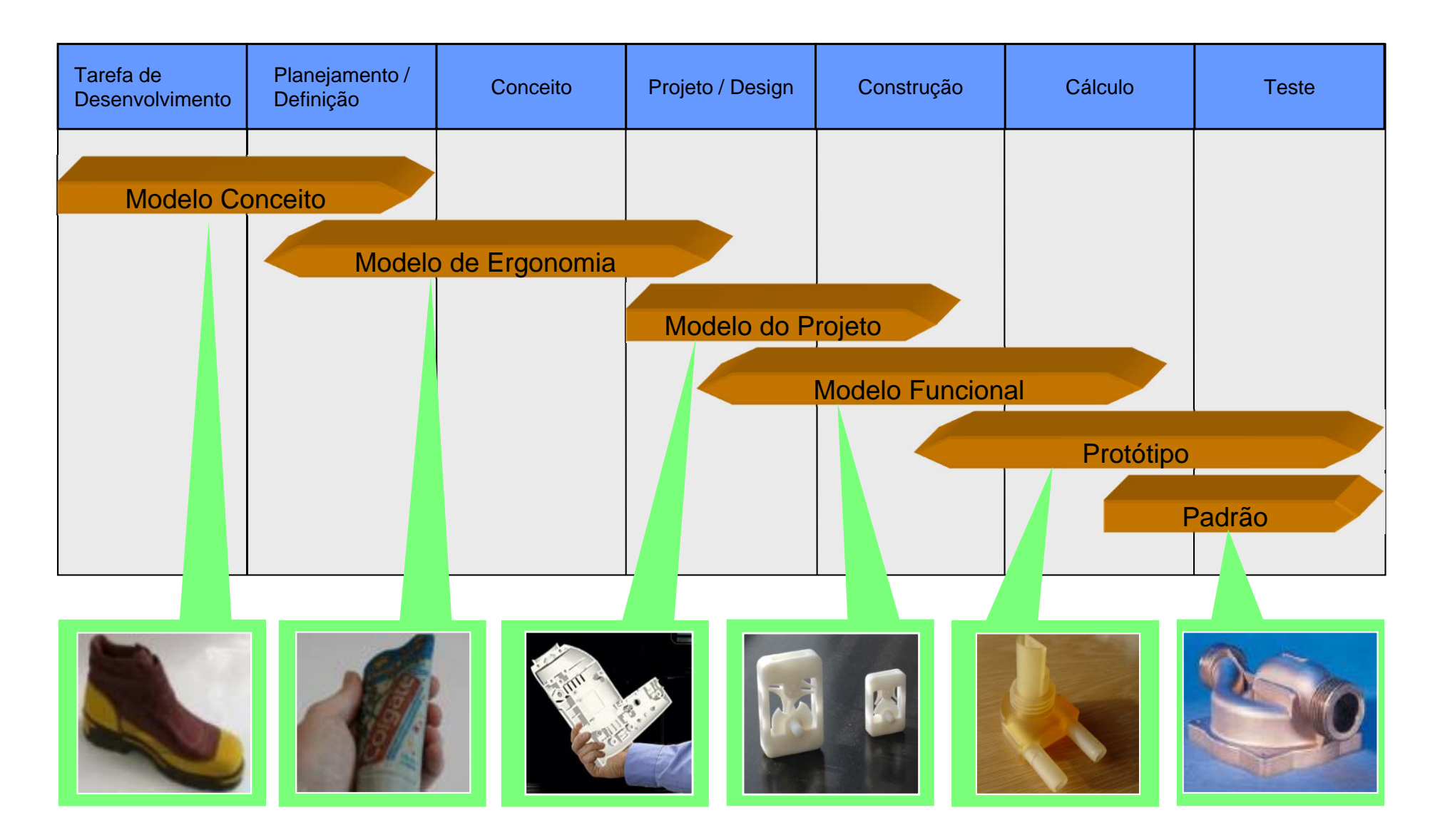

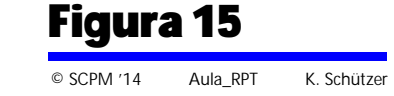

#### **Tipos de Manufatura Aditiva – Principais processos Feau - Principais processos FEAU - UNIXER PRESERVED PRESERVED PRESERVED PRESERVED PRESERVED PRESERVED PRESERVED PRESERVED <b>PRESERVED**

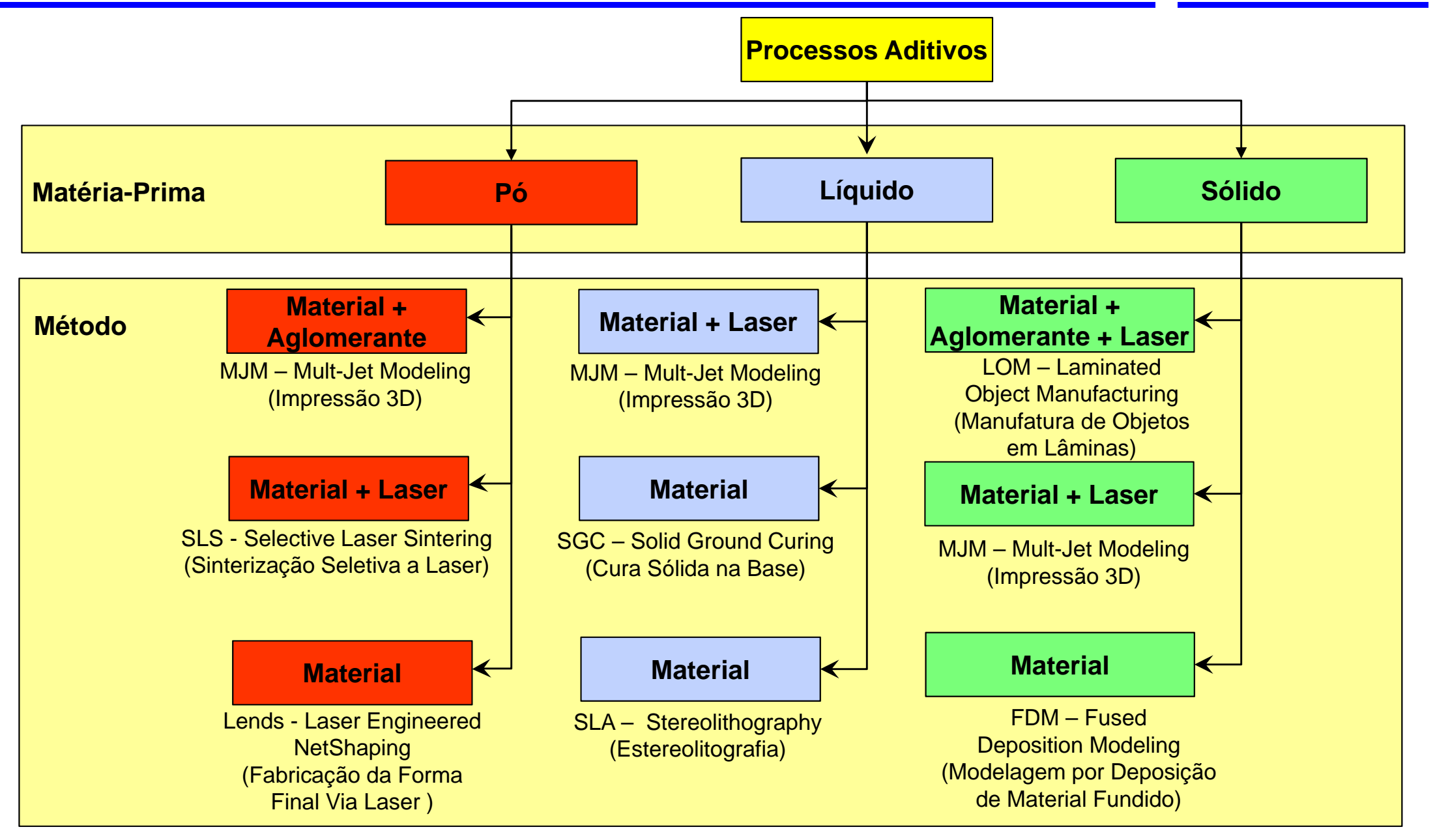

#### Figura 16

Lab. de Sistemas Computacionais para Projeto e Manufatura<br>Prof. Dr.-Ing. K. Schützer

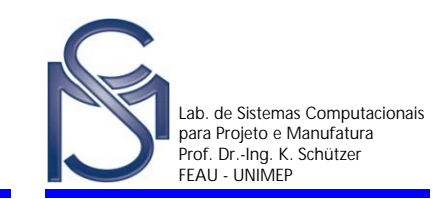

### **MJM – Mult-Jet Modeling (Impressão 3D)**

A empresa Z Corporation (EUA) adquiriu a licença para continuar o desenvolvimento e comercializar equipamentos baseados no princípio da tecnologia 3DP patenteado pelo MIT

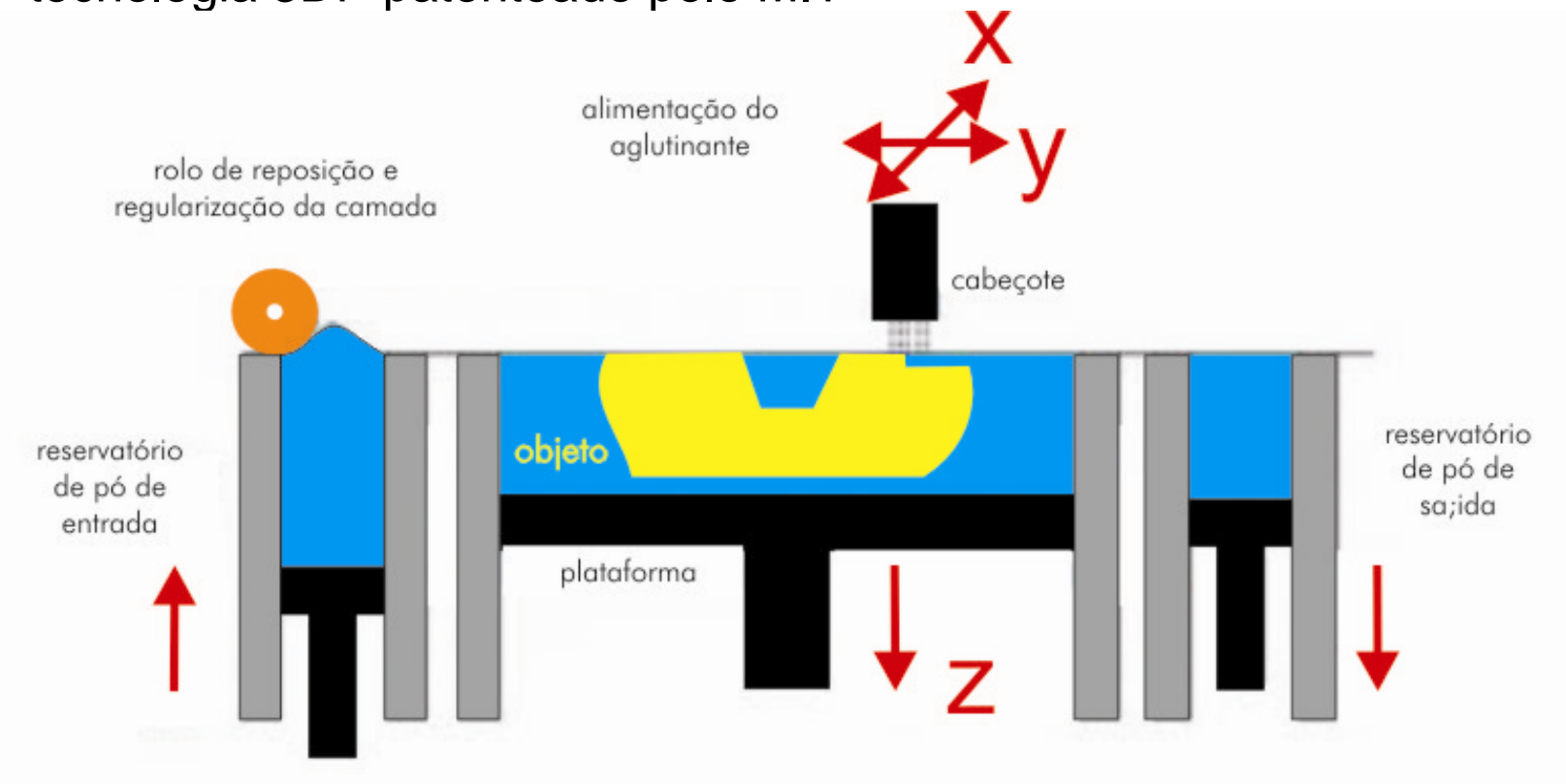

[Fonte: Google Imagens]

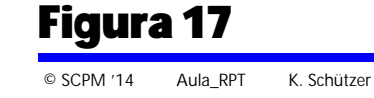

# **MJM – Mult-Jet Modeling**

# **Princípio**

Neste processo o pó é adicionado e distribuído com uso de um dispositivo que normalmente é um rolo e esse é agregado por um aglutinante e depositado por cabeçote de impressão tipo jato de tinta.

## **Vantagens**

- Não utiliza laser
- Alta velocidade
- Não há desperdício de material
- Não preciso de elementos de sustentação
- Há a possibilidade da obtenção de peças coloridas

## **Desvantagens**

- Limitação da funcionalidade das peças obtidas
- Pouca diversidade de material
- Necessita de pós-processamento para limpeza e infiltração com resina para melhor resistência das peças

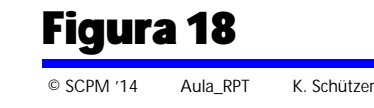

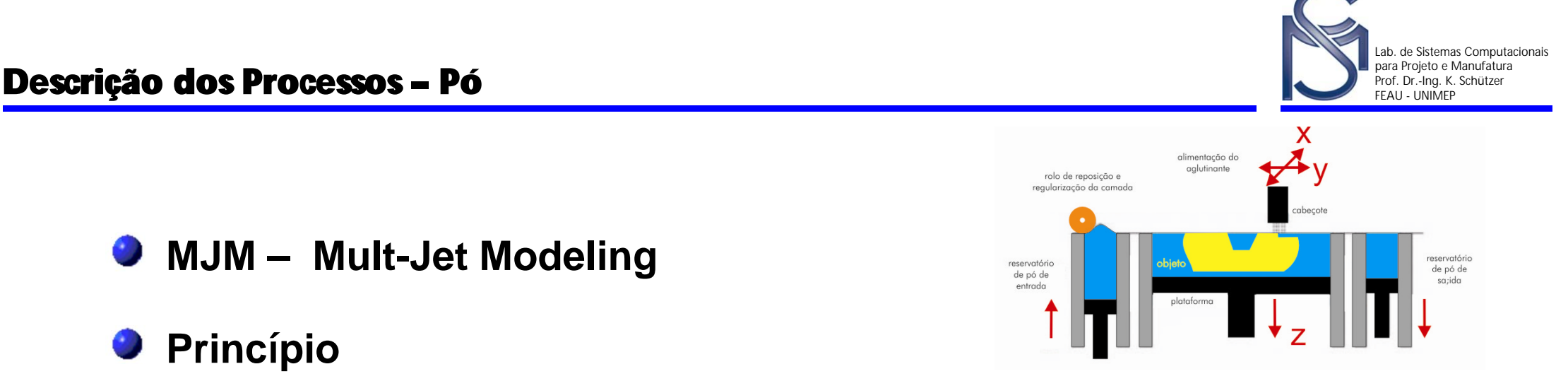

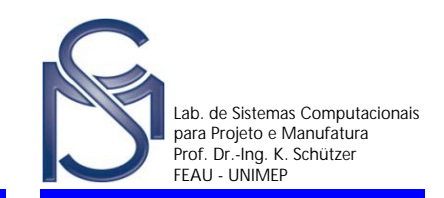

## **SLS – Selective Laser Sintering (Sinterização Seletiva a Laser)**

Foi desenvolvido e patenteado pela Universidade do Texas e pela empresa DTM.

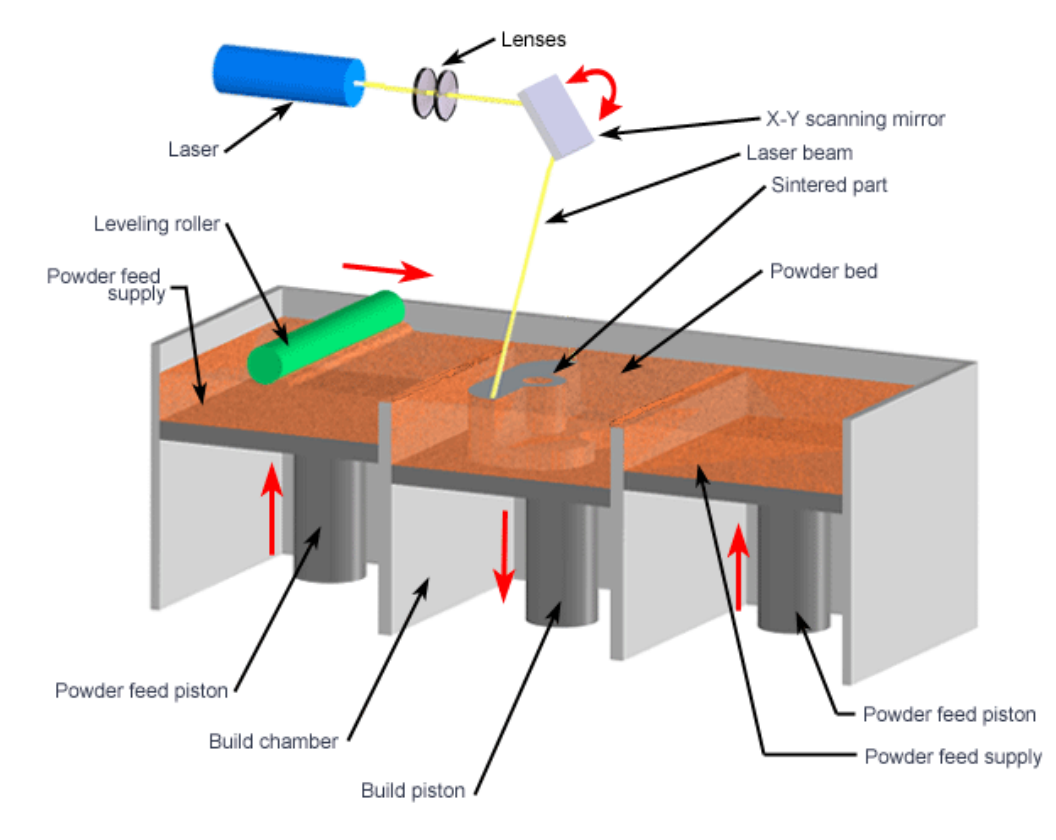

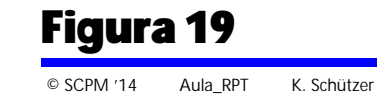

## **SLS – Selective Laser Sintering**

## **Princípio**

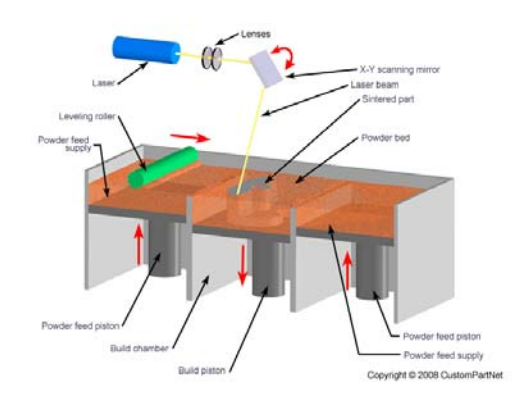

O pó é espalhado pela peça através de um dispositivo podendo ser um rolo e esse é levado ao ponto de fusão pela incidência do laser, agregando-se a camada anterior e formando o corpo da peça.

# **Vantagens**

- Vários materiais não tóxicospodem ser utilizados
- **Um único equipamento processa** vários materiais
- Não necessita elementos de sustentação
- **•** Fabrica tanto peças visuais como funcionais

### **Desvantagens**

- Tende a ter um acabamento superficial não muito bom
- Custo elevado do equipamento  $\bullet$
- Consumo elevado de energia para sinterizar

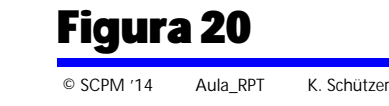

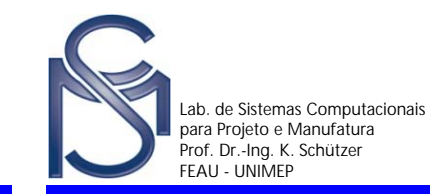

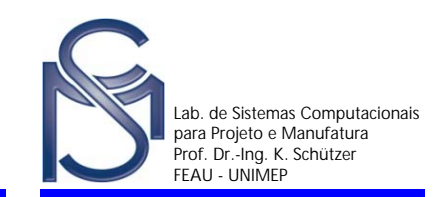

# **Lends – Laser Engineered Net Shaping (Fabricação da Forma Final Via Laser)**

Foi desenvolvido inicialmente pelo laboratório da Sandia. Devido ao grande potencial que oferece para a obtenção de pecas complexas metálicas com elevada resistência mecânica

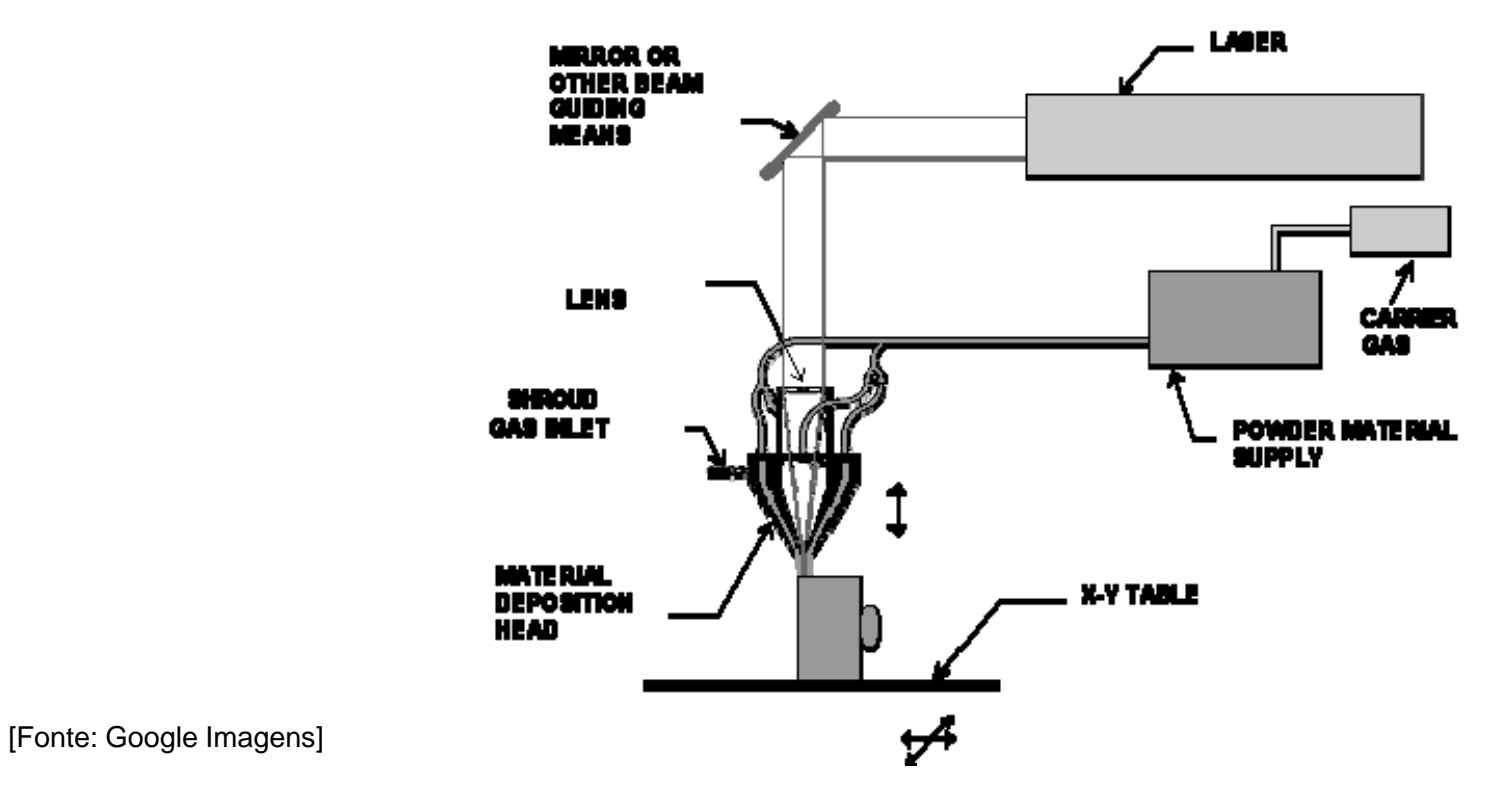

## **Lends – Laser Engineered Net Shaping**

## **Princípio**

● O pó metálico é direcionado continuamente por um bico para o ponto focal do laser, fundindo-se e construindo desta maneira a peça

## **Vantagens**

- Obtenção de peças metálicas com um material completamente denso e com alta qualidade mecânica
- Não necessita de pósprocessamento em forno
- **P** Processo pode reparar peças danificadas

## **Desvantagens**

- Utiliza um laser com alto consumo de energia
- Somente oferece a possibilidade de se obter peças metálicas
- Acabamento superficial não muito bom

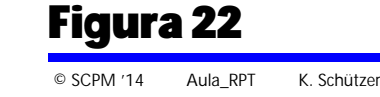

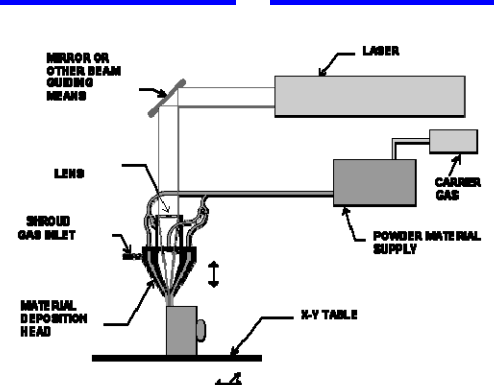

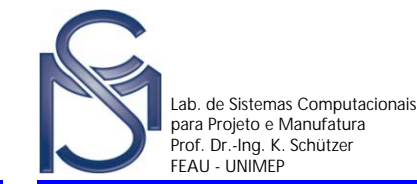

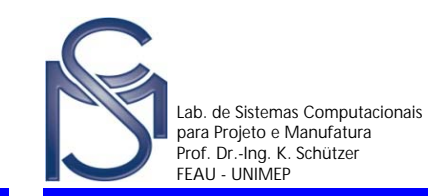

### **MJM – Mult-Jet Modeling (Impressão 3D)**

Relativamente recente e foi desenvolvida pela empresa Object Geometries  $\bullet$ Ltd, de Israel

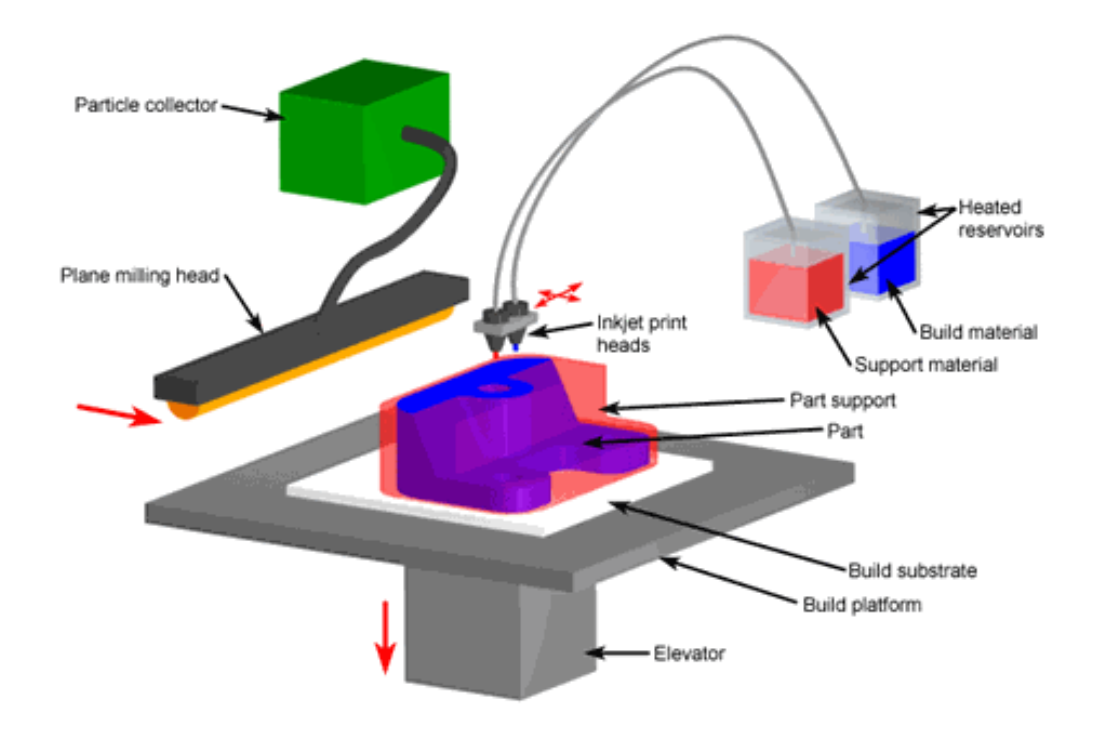

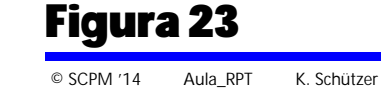

# **MJM – Mult-Jet Modeling**

# **Princípio**

Utiliza do principio de jato de tinta para depositar a resina em pequenas gotas sobre uma bandeja e imediatamente após a deposição, lançar uma luz UV para a cura da camada.

## **Vantagens**

- **Possui uma boa precisão**
- Boa qualidade superficial
- Não requer pós-cura da resina
- Não utiliza laser

## **Desvantagens**

- **Necessita de suporte em regiões** não conectadas
- Necessita de pós-processamento para a remoção dos suportes
- Poucos materiais disponíveis para a obtenção de protótipos

Figura 24

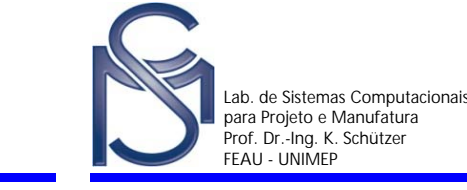

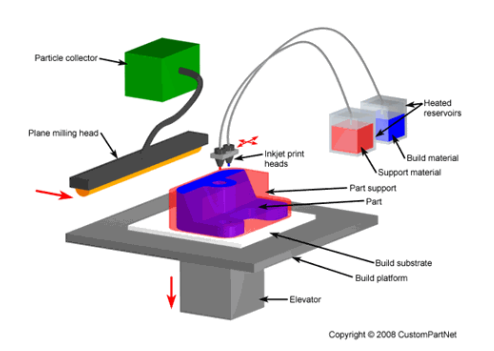

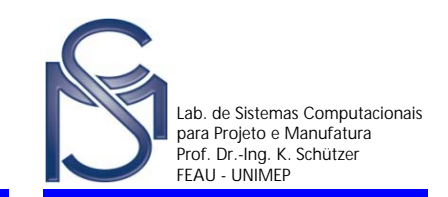

### **SCG – Solid Ground Curing (Cura Sólida na Base)**

Relativamente recente e foi desenvolvida pela empresa Object Geometries  $\bullet$ Ltd, de Israel

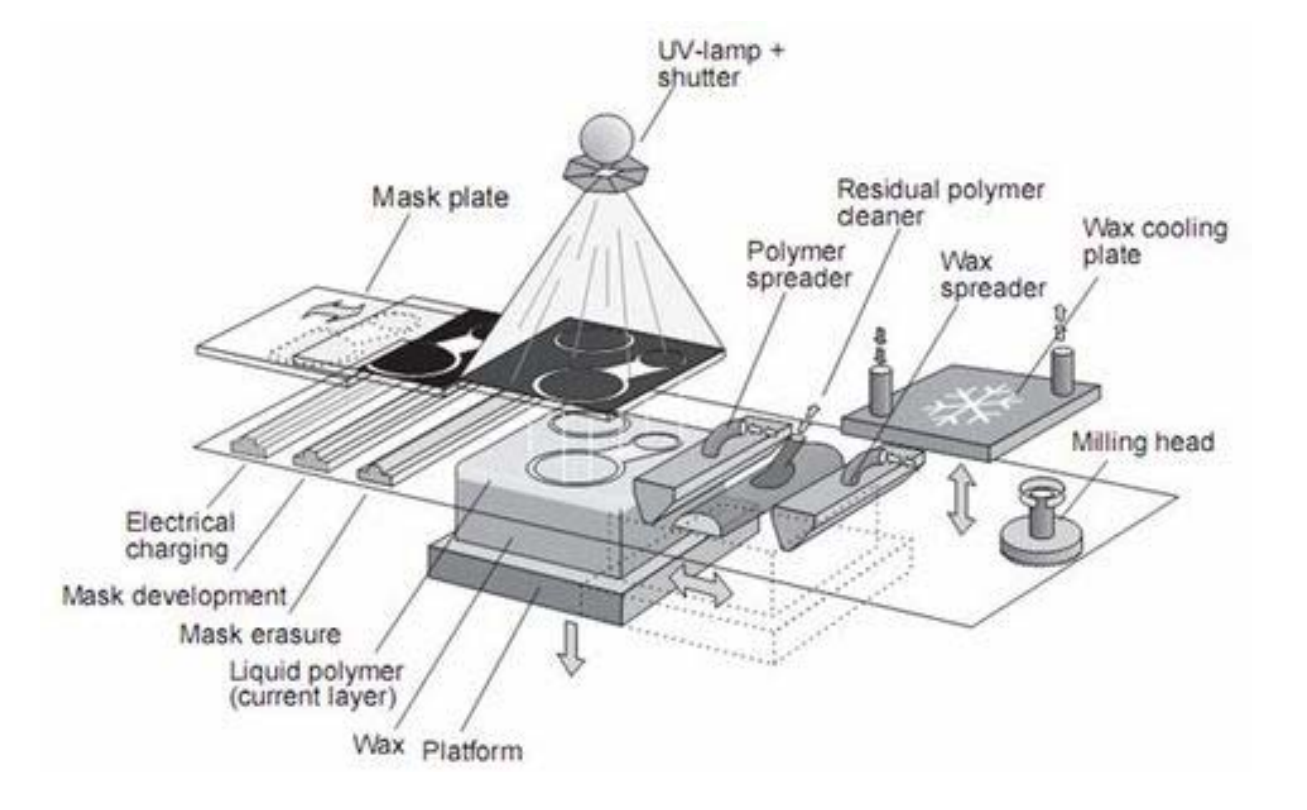

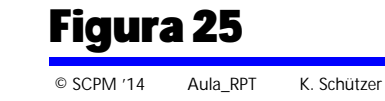

**SCG – Solid Ground Curing (Cura Sólida na Base)**

# **Princípio**

● É um processo bastante similar a estereolitografia, pois ambos usam radiação ultravioleta para endurecer, de forma seletiva, polímeros fotossensíveis. Contudo, ao contrário da estereolitografia, este processo cura uma camada inteira de uma vez

## **Vantagens**

- Possibilidade de cura da camada de uma única vez
- Não necessita de suportes para geometrias não conectadas
- Boa qualidade superficial

### **Desvantagens**

- O tamanho do equipamento é relativamente grande
- O sistema proporciona ruídos maiores do que os outros sistemas

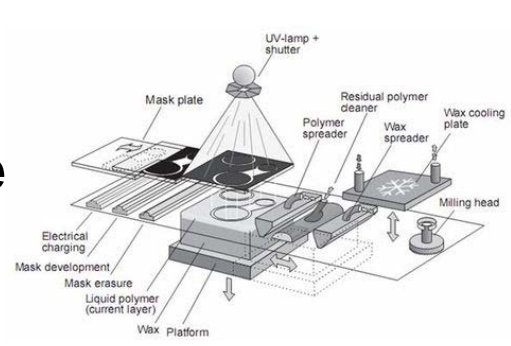

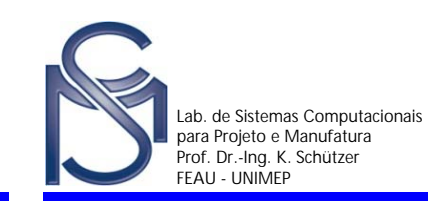

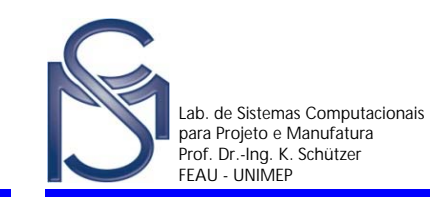

## **SLA – Stereolithography (Estereolitografia)**

Foi o primeiro processo de prototipagem rápida comercial. Foi apresentado em 1988 na feira US Autofact pela 3D Systems Inc. nos EUA.

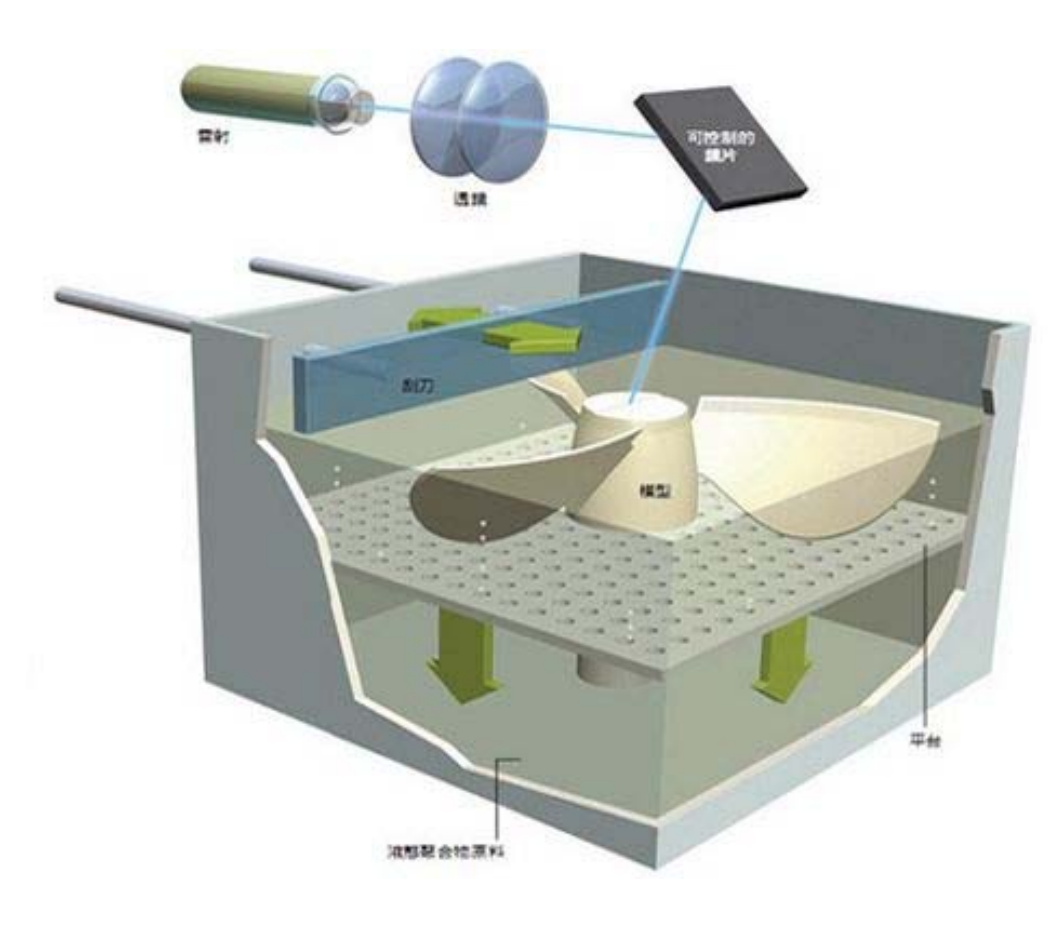

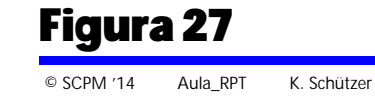

[Fonte: Google Imagens]

# **SLA – Stereolithography (Estereolitografia)**

# **Princípio**

Existe em um recipiente uma resina líquida foto curável. Nesse, uma plataforma mergulhada desloca-se para baixo a cada camada construída. Um sistema de laser reproduz a geometria da fatia e um espalhador reaplica a resina na próxima camada.

# **Vantagens**

- **E** um dos processos mais difundidos.
- **Possui boa precisão**
- Elevada qualidade superficial

# **Desvantagens**

- **Necessita de suporte para regiões** não conectadas
- Necessita de pós-processamento para a remoção dos suportes
- A resina é agressiva ao operador (tóxica)

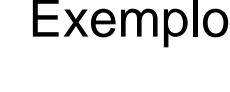

Exemplo Motorola 1'58"

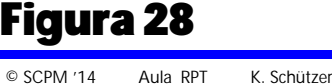

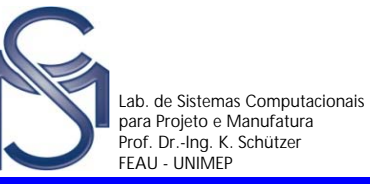

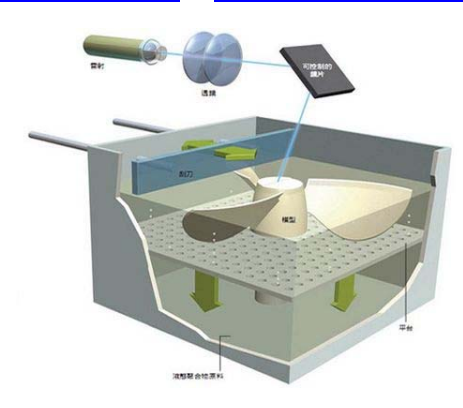

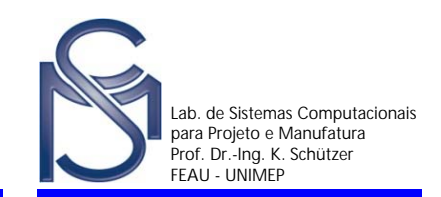

# **LOM – Laminated Object Manufacturing (Manufatura de Objetos em Laminas)**

É também um dos primeiros processos disponíveis comercialmente. É comercializado pela empresa Cubic Technology, antiga Helisys.

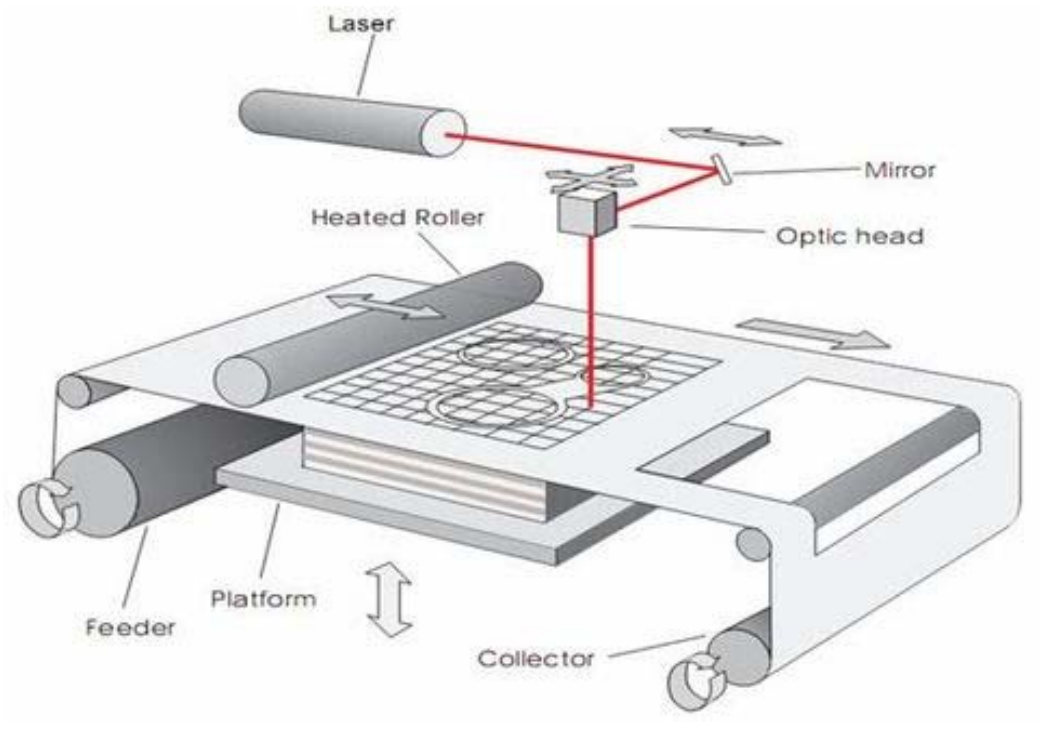

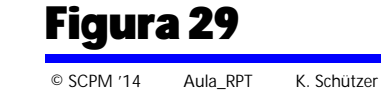

# **LOM – Laminated Object Manufacturing**

## **Princípio**

Deposição sucessiva de folhas de materiais adesivo em um dos lados para construir a peça camada a camada e cortado por um feixe de laser  $CO<sub>2</sub>$ 

# **Vantagens**

- **Não requer pós-cura dos materias**
- Não necessita de suportes nas regiões não conectadas
- A velocidade do processo é alta

## **Desvantagens**

- Poucos materiais para a obtenção de protótipos
- Material não é flexível
- A etapa de pós-processamento é trabalhosa
- Figura 30Não é indicado para a obtenção de paredes finas

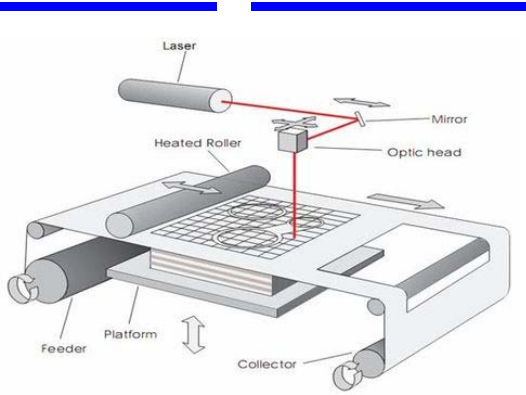

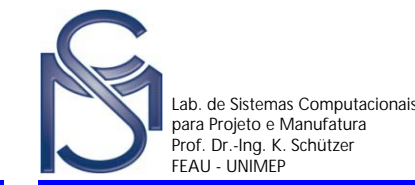

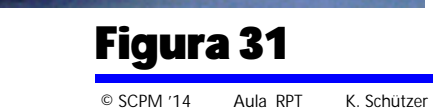

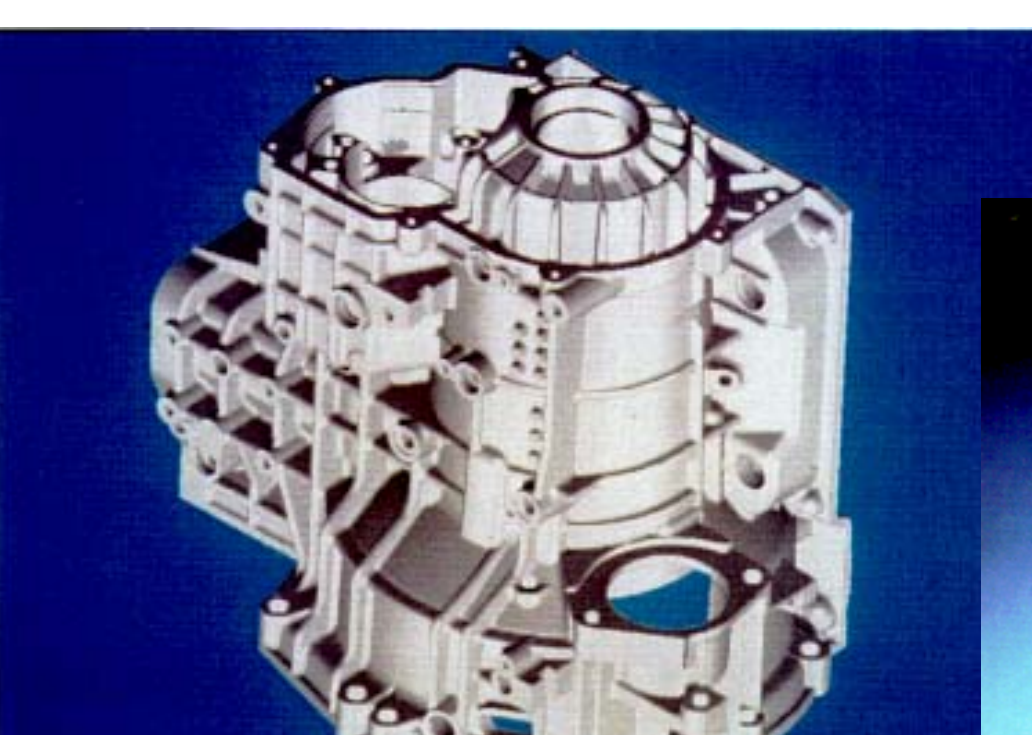

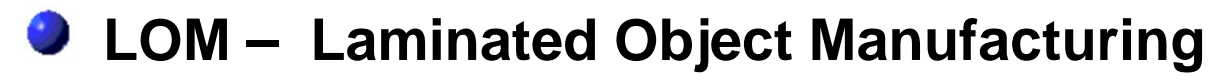

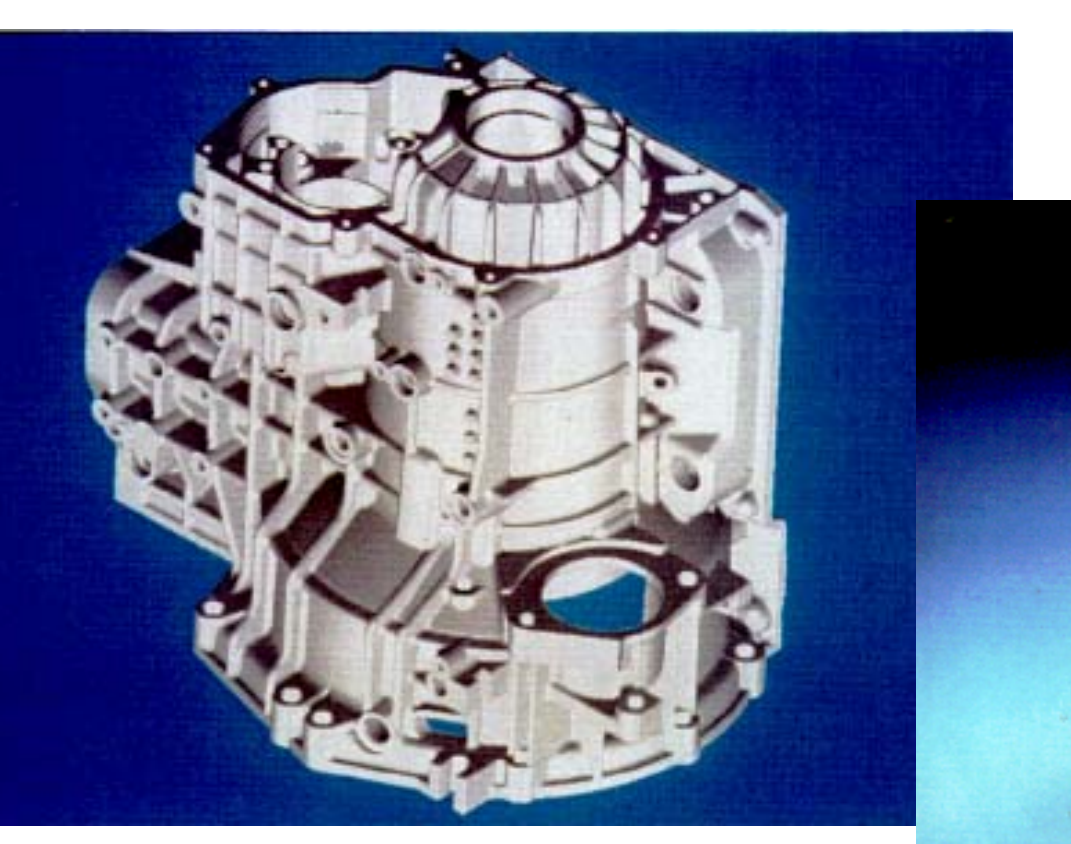

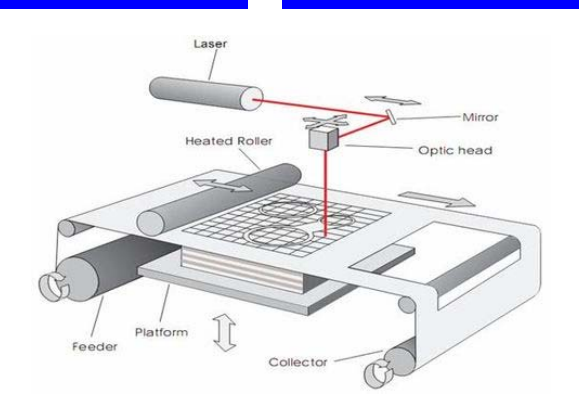

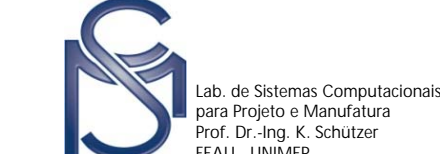

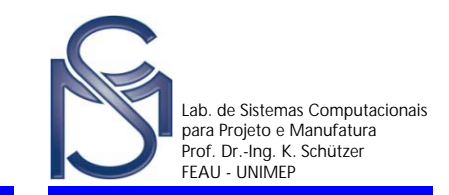

## **LOM – Laminated Object Manufacturing**

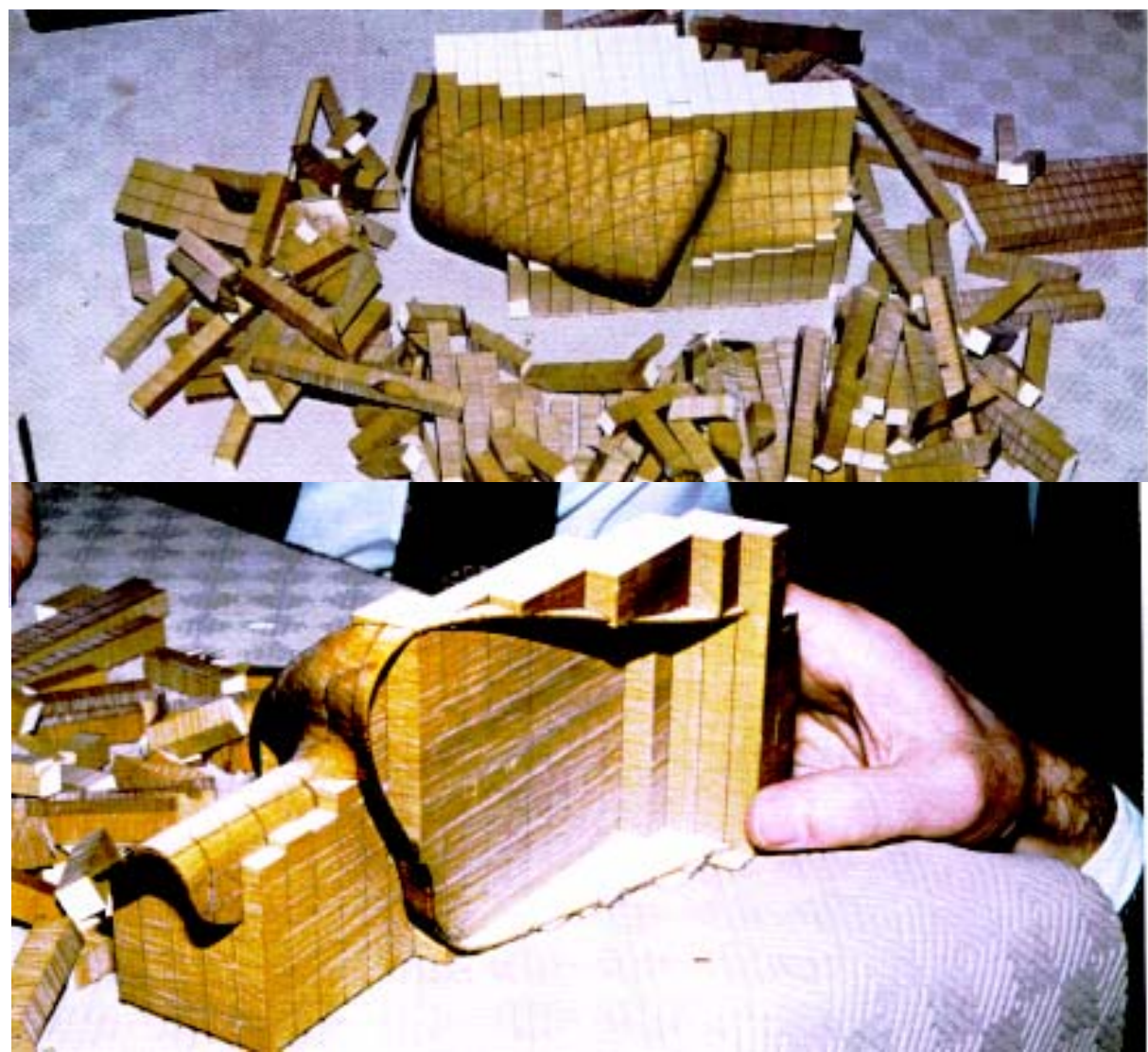

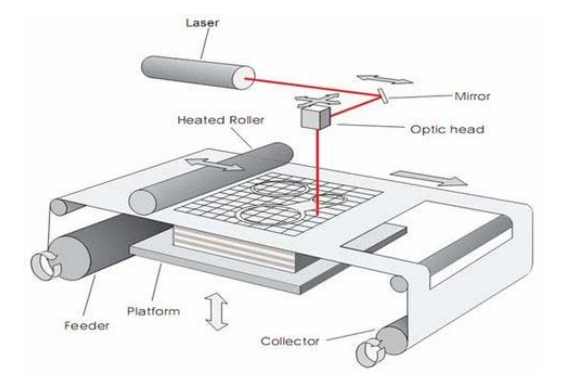

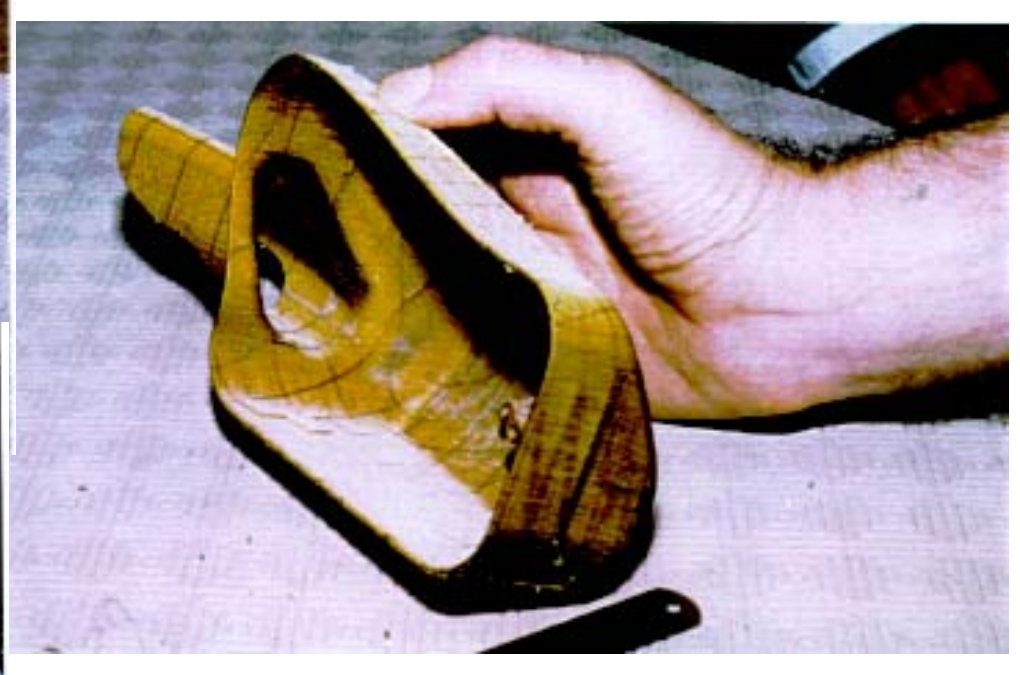

[Fonte: Delcam International plc]

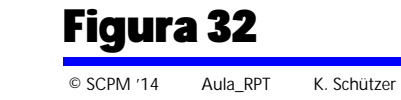

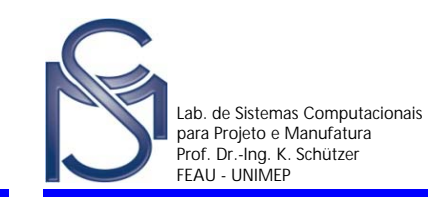

### **MJM – Mult-Jet Modeling (Impressão 3D)**

Foi desenvolvido pela empresa 3D Systems, dos EUA. O processo é considerado um modelador conceitual

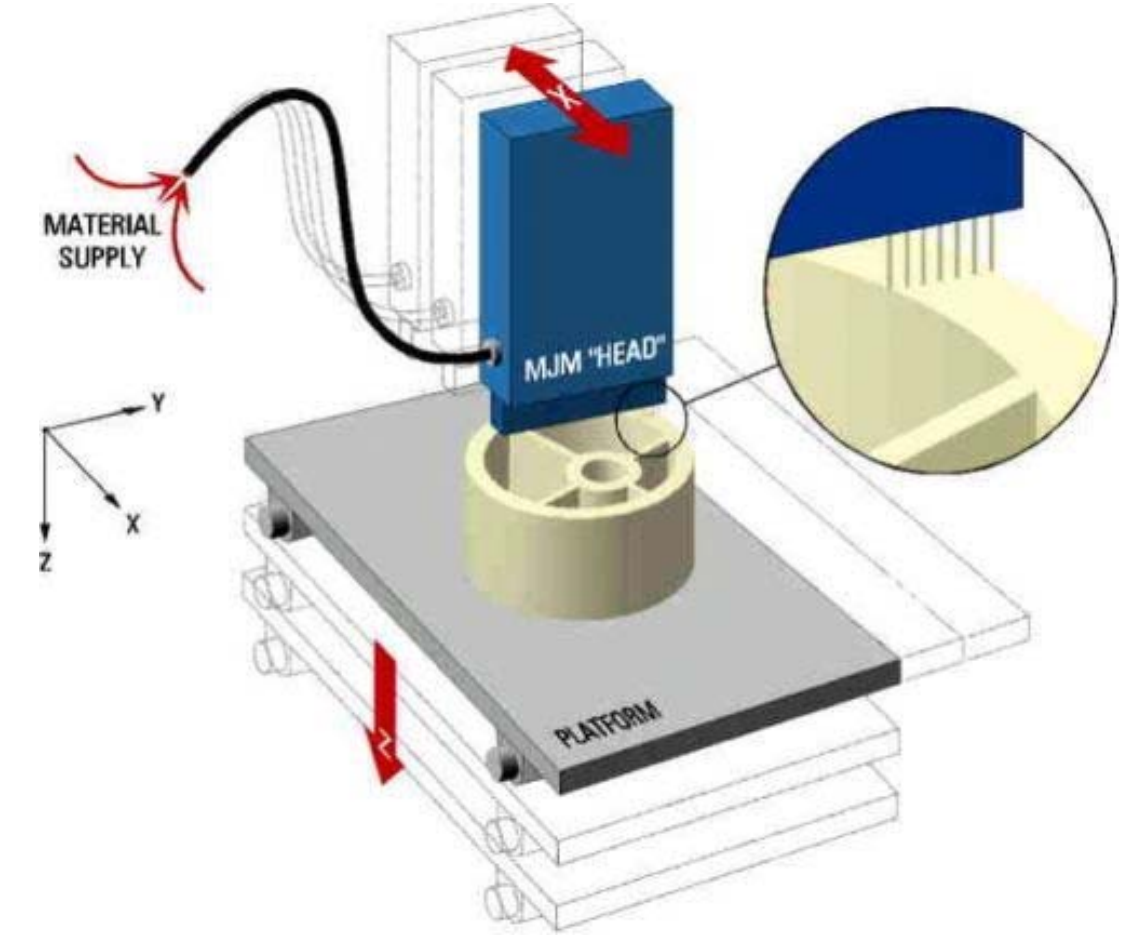

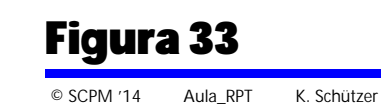

# **MJM – Mult-Jet Modeling**

# **Princípio**

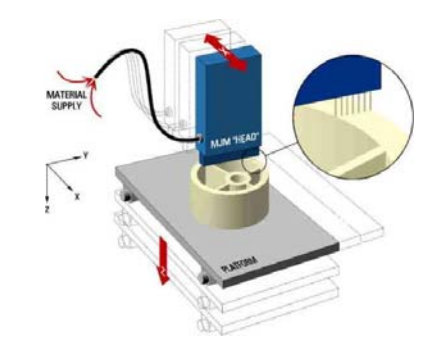

Processo similar ao jato de tinta por líquido, nesse caso, o material é depositado em pequenas gotas e o contato com o material já solidificado faz com que esse se solidifique.

## **Vantagens**

- **Facilidade de utilização**
- Processo relativamente rápido
- **O** Não utiliza laser

### **Desvantagens**

- Necessita de suporte em regiões não conectadas
- Necessita de pós-processamento para a remoção dos suportes
- Protótipos frágeis

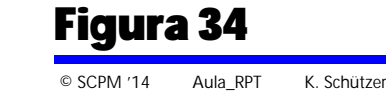

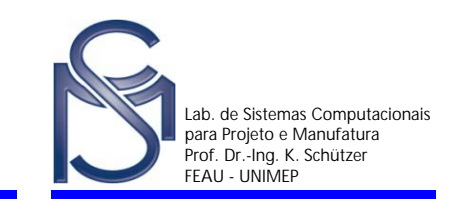

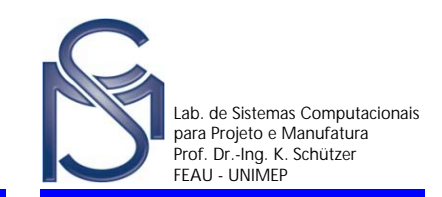

# **FDM – Fused Deposition Modeling (Modelagem por Deposição de Material Fundido)**

A empresa Stratasys está entre as primeiras a trabalhar com esse processo  $\bullet$ 

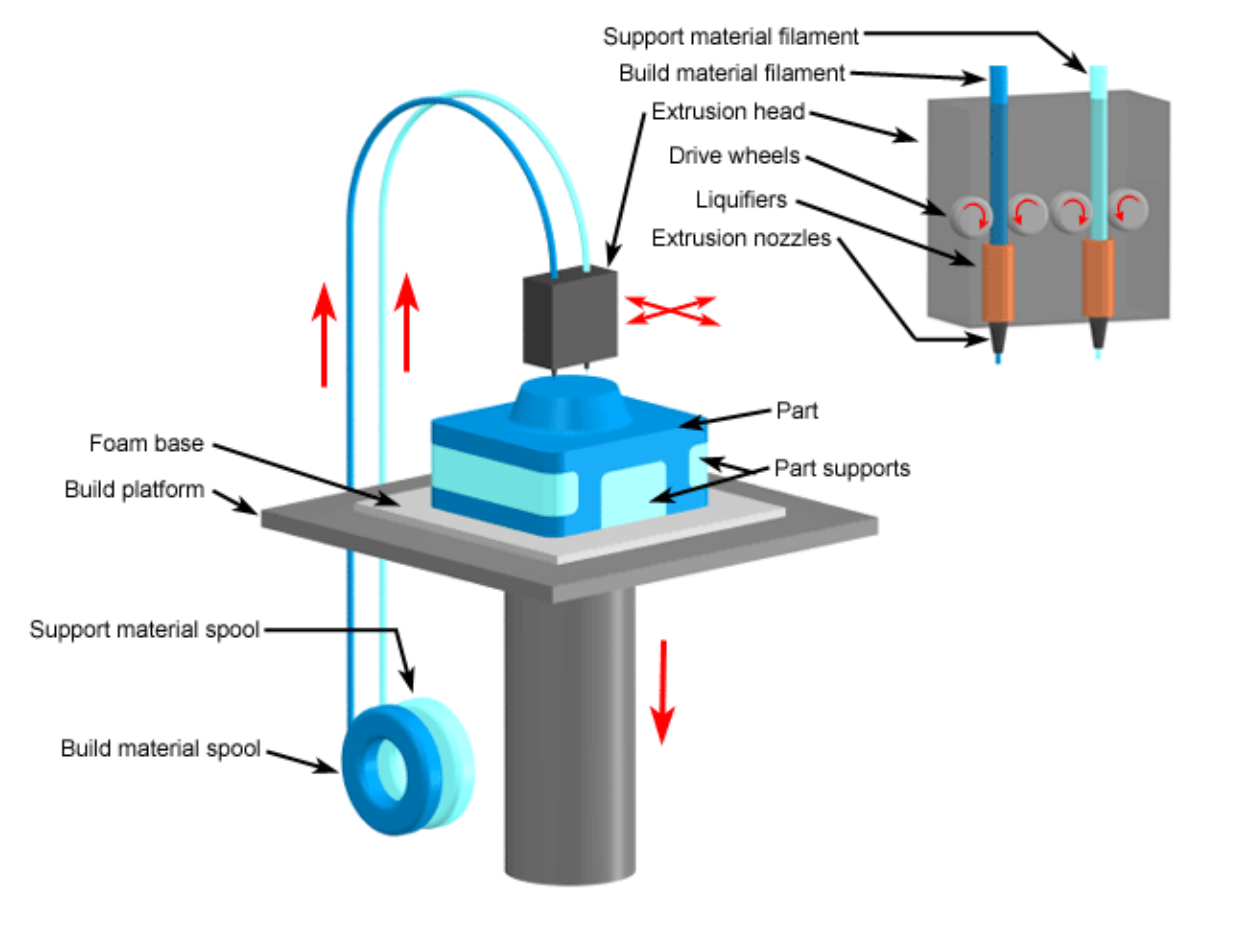

[Fonte: Google Imagens]

Figura 35

# **FDM – Fused Deposition Modeling**

# **Princípio**

Constrói o protótipo por deposição de material extrudado.

# **Vantagens**

- **Fabricação de peças que podem** ser utilizadas para testes funcionais
- Não requer pós-cura
- Não utiliza laser
- Pode ser utilizado em ambiente de escritório

## **Desvantagens**

- Necessita de suporte para regiões não conectadas
- Necessita de pós-processamento para a remoção dos suportes
- **Precisão não muito boa**
- **•** Velocidade do processo lenta

Figura 36

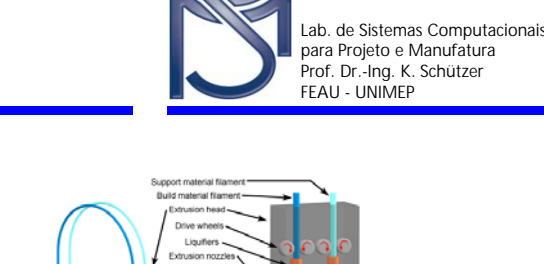

Convicted ID 2008 Custom Parts

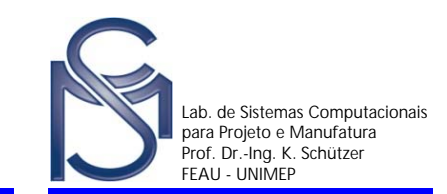

## **FDM – Fused Deposition Modeling**

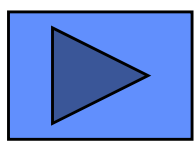

Video FDM\_software 2'20"

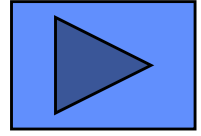

Video FDM\_processo 1'40"

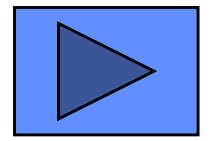

Video FDM\_acabamento 1'25"

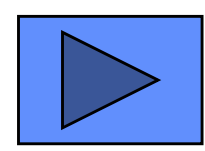

Video FDM\_teste 50"

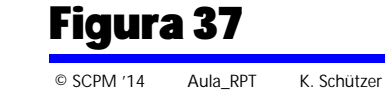

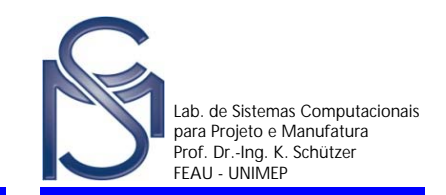

- **O custo da implantação de um sistema de prototipagem rápida deve ser levada em conta na decisão de utilizar esta tecnologia, uma vez que, os investimentos iniciais podem superar US\$ 1 milhão dependendo da configuração e do tamanho do equipamento;**
- **Dentre os custos de implantação de um sistemas de prototipagem rápida destacam-se:**
	- **C** Equipamento;
	- Instalações;
	- Manutenção;
	- Material de limpeza e polimento dos protótipos;
	- Matéria Prima.

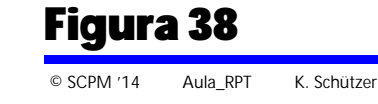

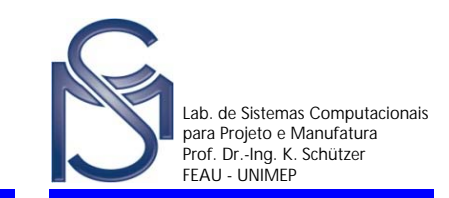

### **Equipamento**

- Atualmente, existem mais de 15 fabricantes com 50 diferentes sistemas e uma variação de preço de US\$ 45.000,00 a US\$ 1.200.000,00 (equipamentos para uso de aço inox, titânio e cerâmica)
- No entanto, a compra do equipamento não representa o maior custo.

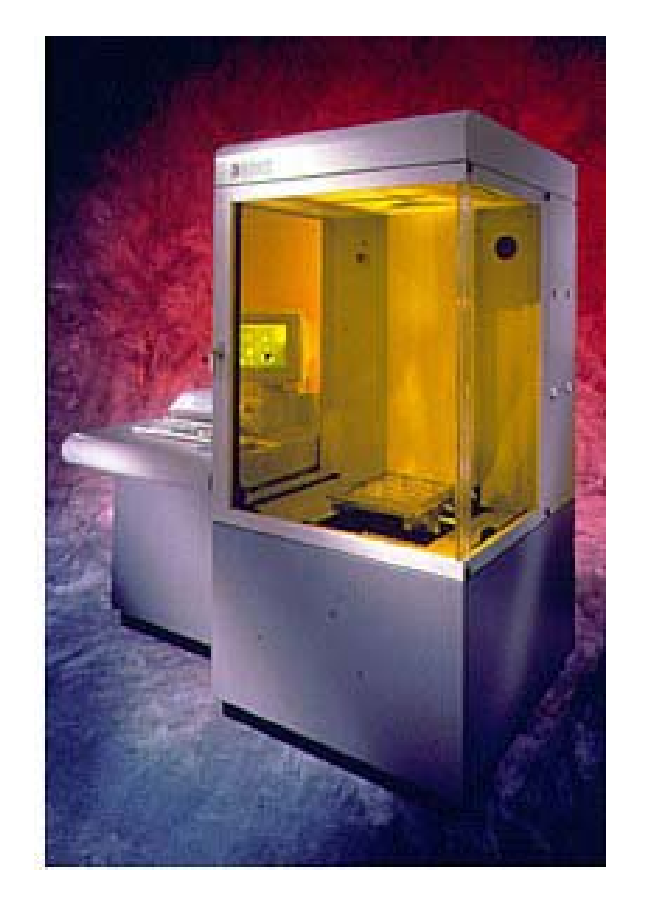

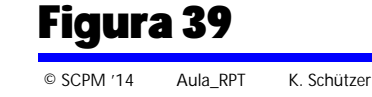

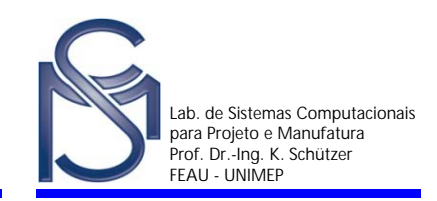

#### **Manutenção**

- O custo anual de manutenção é em torno de 10% do valor de compra do equipamento
- O custo do contrato de manutenção de software pode chegar à US\$ 6.000,00 ano/equipamento.

#### **Matéria Prima**

- O custo da matéria prima varia conforme o tipo e a quantidade
- Por exemplo, os polímeros usados no processo de estereolitografia, custam na ordem de US\$ 200,00/Kg
- Na maioria dos casos a sobra de material não pode ser totalmente reutilizada
- 20 à 30% do custo do protótipo esta relacionado com a matéria prima

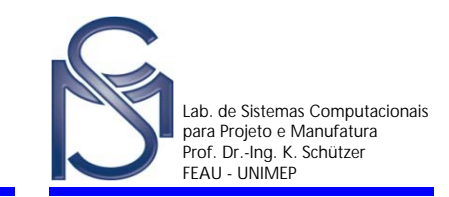

- Maior conhecimento do produto na fase de concepção (*"Frontloading"*)
- Redução do tempo de desenvolvimento do produto
- Permite o lançamento de lote piloto e/ou produto pré-série
- Treinamento dos setores de montagem e/ou assistência técnica

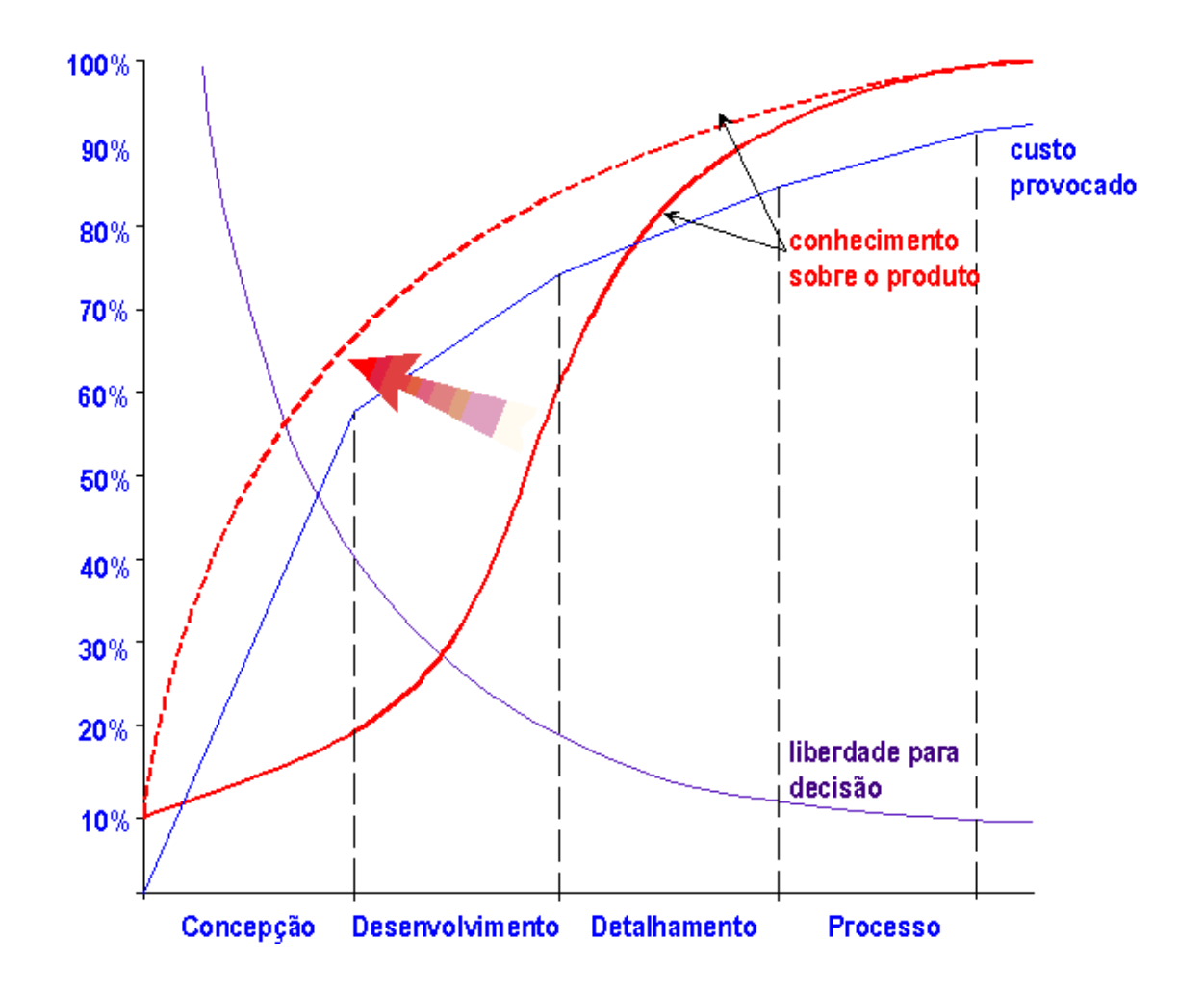

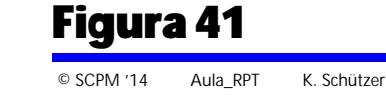

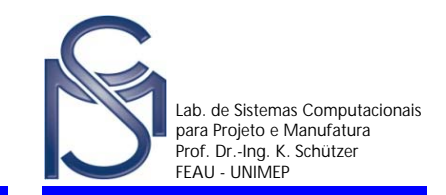

Os processos de prototipagem rápida podem ser aplicados às mais diversas áreas, tais como:

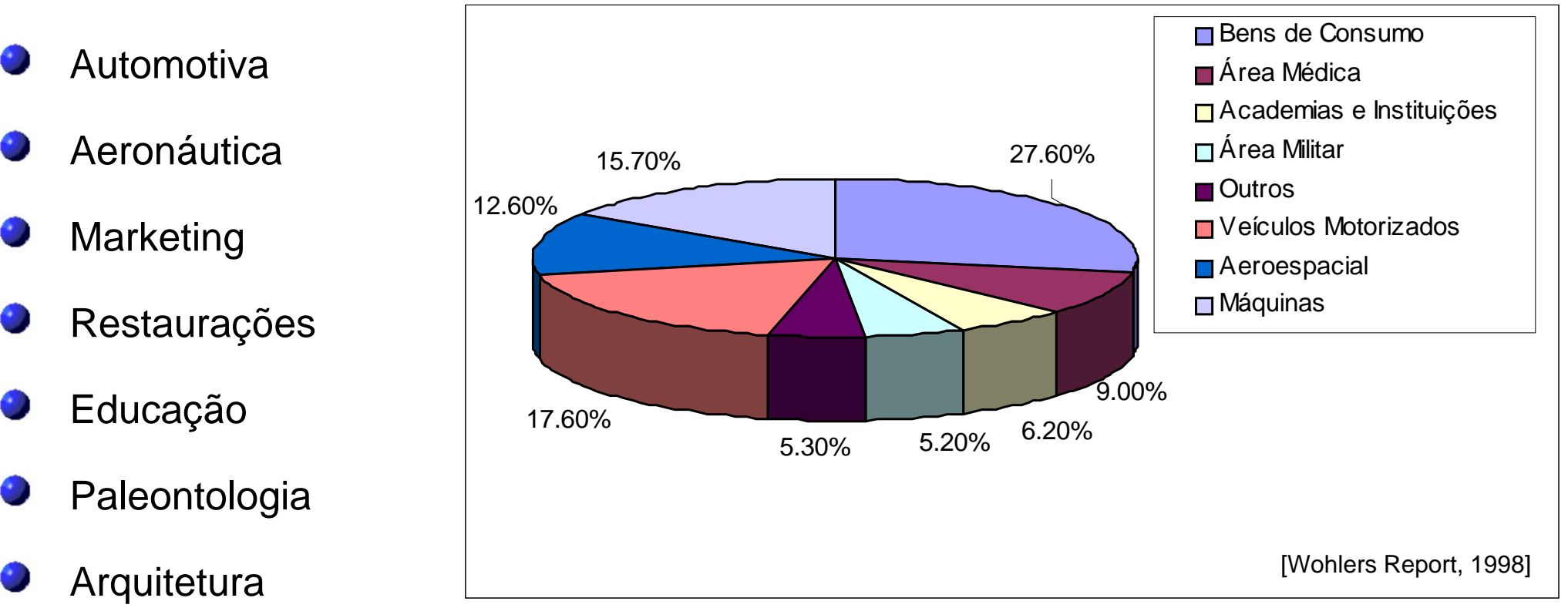

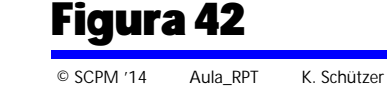

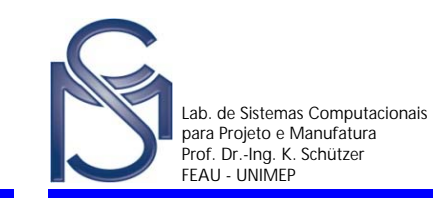

- Concepção do produto
- Teste funcional
- Fabricação de ferramentas
- Manufatura do produto

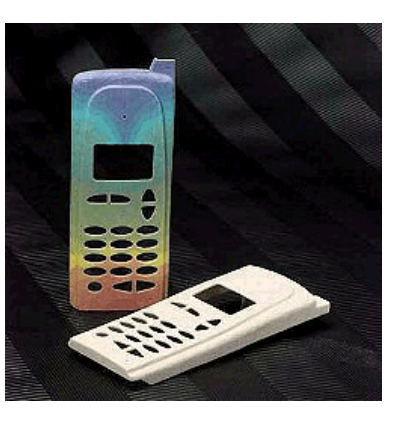

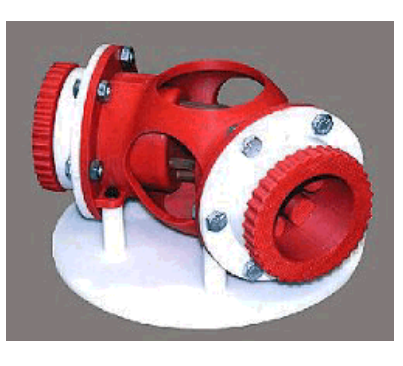

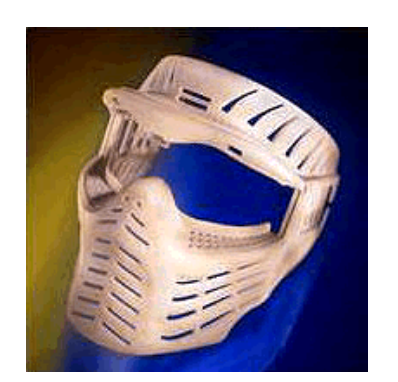

#### **Processos**

Todos os processos são utilizados, a escolha depende da aplicação

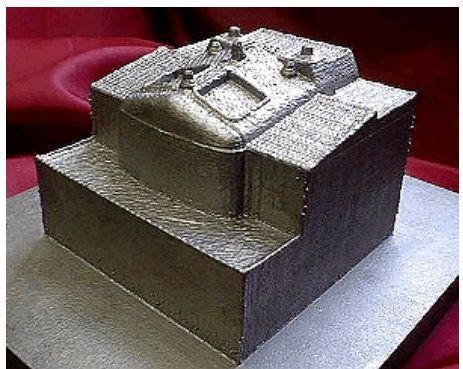

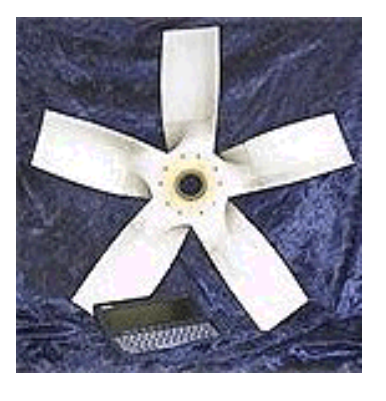

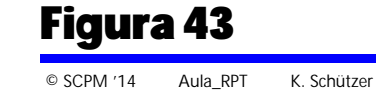

- Fabricação de esculturas
- Design de joias
- Protótipos de projetos arquitetônicos

#### **Processos**

- Estereolitografia e impressão à jato de tinta
- LOM Arquitetura

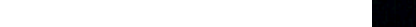

Figura 44

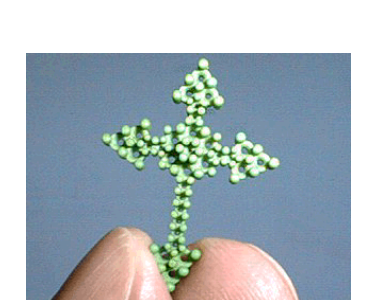

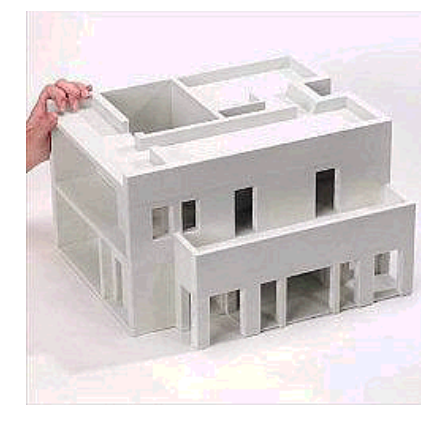

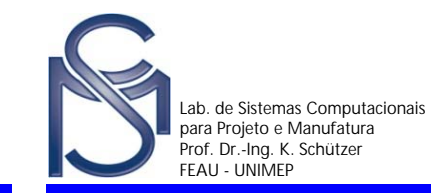

- Planejamento Cirúrgico
- Fabricação de implantes de metal

#### **Processos**

- Estereolitografia e impressão à jato de tinta no planejamento cirúrgico
- SLS e LENS na fabricação de implantes

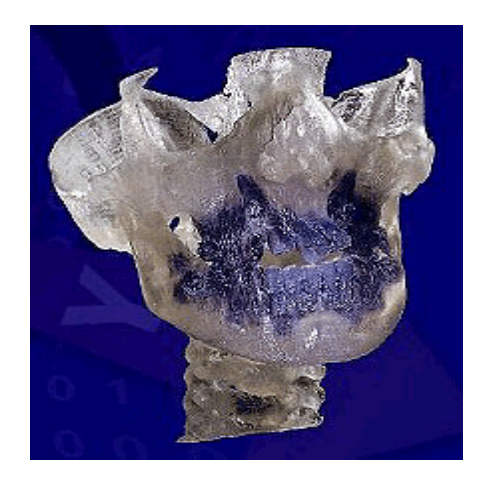

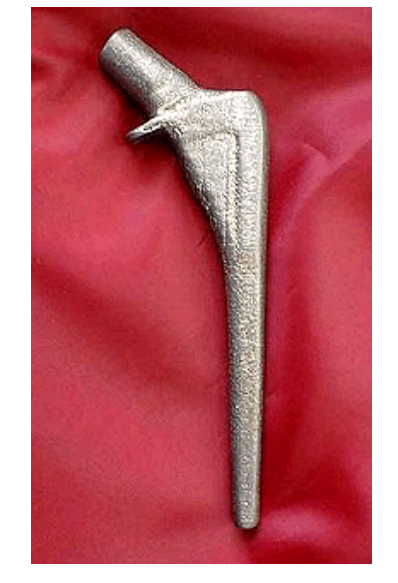

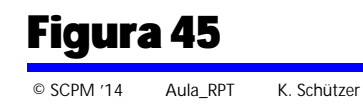

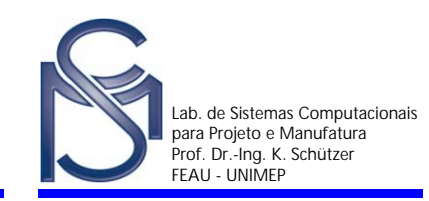

- Antropologia estudo dos fósseis
- Genética estudo de modelos moleculares
- Protótipos de Projetos (Arquitetura)

#### **Processos**

- **Estereolitografia**
- Impressão à jato de tinta

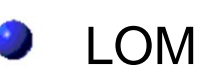

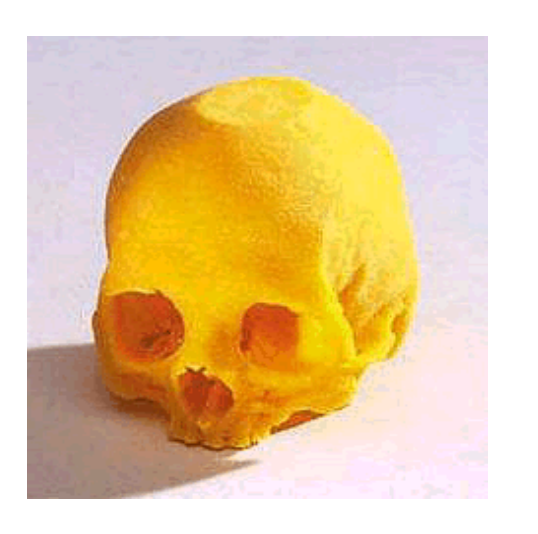

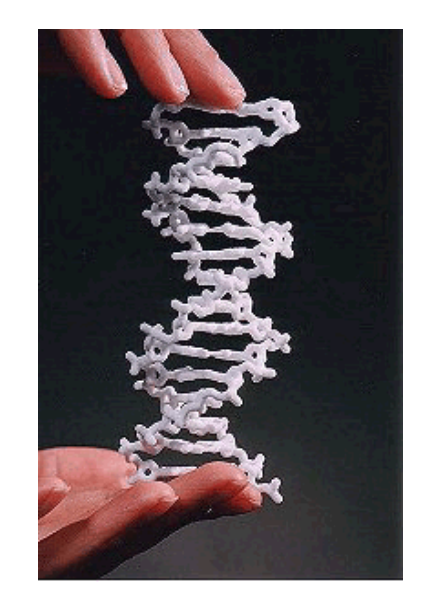

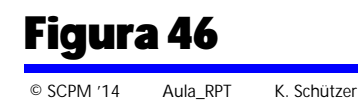

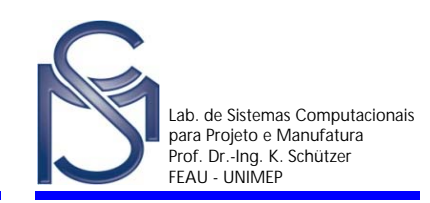

### Comparação entre Tecnologias de Prototipagem Rápida

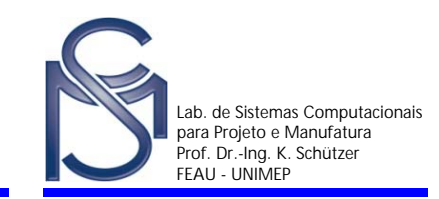

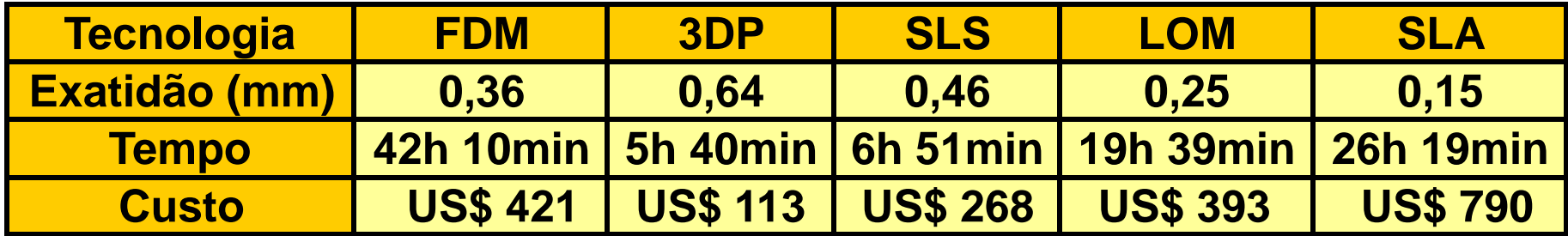

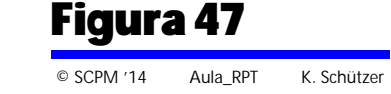